# meatest

# 9000 Portable Multifunction Calibrator

remote control manual

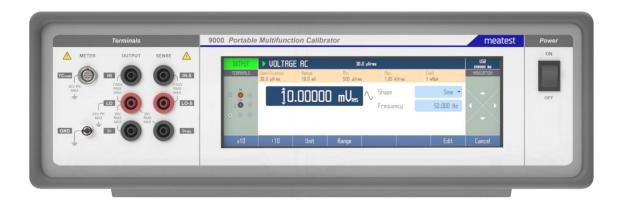

# **Content**

|    | CO                                                                                                    | nnection Setup                                                                                                    | . 6                                    |
|----|----------------------------------------------------------------------------------------------------|----------------------------------------------------------------------------------------------------|----------------------------------------|
| 1  | .1.                                                                                                    | USB Connection                                                                                                    | 6                                      |
| 1  | .2.                                                                                                    | GPIB Connection                                                                                                    | 6                                      |
| 1  | .3.                                                                                                    | Ethernet Connection                                                                                                    | 6                                      |
| 2. | Ex                                                                                                    | ecuting Commands                                                                                                    | . ε                                    |
| 2  | 2.1.                                                                                                    | Command Syntax                                                                                                    | 8                                      |
| 3. | Sta                                                                                                    | atus Reporting                                                                                                    | . 9                                    |
| 3  | 3.1.                                                                                                    | Status Data Structure-Register Model                                                                                                    | ç                                      |
| 3  | 5.2.                                                                                                    | -                                                                                                    | 10                                     |
| 3  | 3.3.                                                                                                    | Error Messages                                                                                                    | 1                                      |
| 4. | 90                                                                                                    | 00 SCPI Command Reference                                                                                                    | 17                                     |
|    | CALCUIA CALCUIA CALCUI | ure:RESistance ure:TEMPerature:RTD ACCuracy:ACTive? ACCuracy:FORM ACCuracy:FORM ACCuracy:SOURce? ACCuracy:SOURce? ACCuracy:STATe] ACTivate ANNotation:CLOCk:DATE:FORMat ANNotation:CLOCk:STATe] BRIGhtness FORMat:NUMBer:POINt FORMat:NUMBer:SEParator LANGuage | 11 11 11 11 11 11 11 11 11 11 11 11 11 |

| :HARMonic:VOLTage:CALCulate                                                                                                    | 36                                                                   |
|----------------------------------------------------------------------------------------------------|----------------------------------------------------------------------|
| :HARMonic:VOLTage:CLEar                                                                                                    | 36                                                                   |
| :HARMonic:VOLTage:ORDer <n>:AMPLitude</n>                                                                                                    | 36                                                                   |
| :HARMonic:VOLTage:ORDer <n>:PHASe</n>                                                                                                    | 36                                                                   |
| :HARMonic:VOLTage[:PRESet]:NAME                                                                                                    | 37                                                                   |
| :HARMonic:VOLTage[:PRESet]:SAVE                                                                                                    | 37                                                                   |
| :HARMonic:VOLTage[:PRESet]:SELect                                                                                                    | 37                                                                   |
| :MEASure:RESistance?                                                                                                    | 38                                                                   |
| :MEASure:TEMPerature:RTD?                                                                                                    | 38                                                                   |
| :OUTPut:CURRent:AC:LIMit[:LEVel]                                                                                                    | 38                                                                   |
| :OUTPut:CURRent:AC:LIMit:STATe                                                                                                    | 39                                                                   |
| :OUTPut:CURRent:COIL:TURNs                                                                                                    | 39                                                                   |
| :OUTPut:CURRent:DC:LIMit[:LEVel]                                                                                                    | 39                                                                   |
| :OUTPut:CURRent:DC:LIMit:STATe                                                                                                    | 40                                                                   |
| :OUTPut:CURRent:MODE                                                                                                    | 40                                                                   |
| :OUTPut:CURRent:PHASe                                                                                                    | 4                                                                    |
| :OUTPut:LOW <n></n>                                                                                                    | 4                                                                    |
| :OUTPut:OPEN[:STATe]                                                                                                    | 42                                                                   |
| :OUTPut:ROSCilator:MODE                                                                                                    | 42                                                                   |
| :OUTPut:ROSCilator:MULTiplier                                                                                                    | 42                                                                   |
| :OUTPut:ROSCilator[:STATe]                                                                                                    | 43                                                                   |
| :OUTPut[:STATe]                                                                                                    | 44                                                                   |
| :OUTPut:SYNChro:FREQuency                                                                                                    | 44                                                                   |
| :OUTPut:SYNChro:SOURce                                                                                                    | 44                                                                   |
| :OUTPut:VOLTage:AC:LIMit[:LEVeI]                                                                                                    | 45                                                                   |
| :OUTPut:VOLTage:AC:LIMit:STATe                                                                                                    | 45                                                                   |
| :OUTPut:VOLTage:AC:PROTection[:LEVel]                                                                                                    | 46                                                                   |
| :OUTPut:VOLTage:DC:LIMit[:LEVel]                                                                                                    | 46                                                                   |
| :OUTPut:VOLTage:DC:LIMitsTATe                                                                                                    | 47                                                                   |
| :OUTPut:VOLTage:DC:PROTection[:LEVel]                                                                                                    | 47                                                                   |
| :OUTPut:VOLTagePHASe                                                                                                    | 48                                                                   |
| :OUTPut:VOLTage:PROTection[:STATe]                                                                                                    | 48                                                                   |
| :READ?                                                                                                    | 48                                                                   |
| :ROUTe:TERMinal:SECondary:ENABle                                                                                                    | 49                                                                   |
| :ROUTe:TERMinal:SECondary:LIMit                                                                                                    | 49                                                                   |
| :SENSe:FUNCtion[:ON]                                                                                                    | 49                                                                   |
| :SENSe:RESistance:APERture                                                                                                    | 50                                                                   |
| :SENSe:RESistance:NULL[:STATe]                                                                                                    | 50                                                                   |
| :SENSe:RESistance:NULL:VALue                                                                                                    | 5                                                                    |
| :SENSe:RESistance:RANGe                                                                                                    | 5                                                                    |
| :SENSe:RESistance:RANGe:AUTO                                                                                                    | 5                                                                    |
| :SENSe:TEMPerature:RTD:APERture                                                                                                    | 52                                                                   |
| :SENSe:TEMPerature:RTD:COEFficient <n></n>                                                                                                    | 52                                                                   |
| :SENSe:TEMPerature:RTD:NULL[:STATe]                                                                                                    | 53                                                                   |
| SENSe:TEMPerature:RTD:NULL/VALue                                                                                                    | 53                                                                   |
| SENSe:TEMPerature:RTD:RANGe                                                                                                    | 53                                                                   |
| :SENSe:TEMPerature:RTD:RANGe:AUTO                                                                                                    | 54                                                                   |
| :SENSe:TEMPerature:RTD:RESistance!:REFerence]                                                                                                    | 54                                                                   |
| SENSe:TEMPeratureRTD:STANdard                                                                                                    | 54                                                                   |
| :SENSe:TEMPerature:RTD:TYPE                                                                                                    | 55                                                                   |
| [SOURce]:CAPacitance[AMPLitude]                                                                                                    | 55                                                                   |
| [SOURce]:CAPacitance:CORRection                                                                                                    | 55                                                                   |
| [SOURce]:CAPacitance:FIXed                                                                                                    | 56                                                                   |
| [SOURce]:CAPacitance:MODE                                                                                                    | 56                                                                   |
| [:SOURce]:CURRent:AC[:AMPLitude]                                                                                                    | 57                                                                   |
| [SOURce]:CURRent:AC:FREQuency                                                                                                    | 57                                                                   |
| [SOURce]:CURRentAC:RANGe                                                                                                    | 58                                                                   |
| [SOURce]:CURRentAC:RANGe-AUTO                                                                                                    | 58                                                                   |
| [SOURce]:CURRent:AC:SHAPe                                                                                                    | 58                                                                   |
| [:SOURce]:CURRent[:DC][:AMPLitude]                                                                                                    | 59                                                                   |
| [SOURce]:CURRent[:DC]:RANGe                                                                                                    | 59                                                                   |
| [SOURCe]:CURRent[:DC]:RANGe:AUTO                                                                                                    | 60                                                                   |
| [SOURce]:DUTY[CYCLe]                                                                                                    | 60                                                                   |
|                                                                                                    | 60                                                                   |
|                                                                                                    | 6                                                                    |
| [:SOURce]:DUTY:FREQuency                                                                                                    | 6                                                                    |
| [:SOURce]:DUTY:VOLTage[:AMPLitude]                                                                                                    | 6                                                                    |
| [:SOURce]:DUTY:VOLTage[:AMPLitude] [:SOURce]:DUTY:VOLTage:RANGe                                                                                                    |                                                                      |
| [:SOURce]:DUTY:VOLTage[:AMPLitude] [:SOURce]:DUTY:VOLTage:RANGe [:SOURce]:DUTY:VOLTage:RANGe:AUTO                                                                                                    | 67                                                                   |
| [:SOURce]:DUTY:VOLTage[:AMPLitude] [:SOURce]:DUTY:VOLTage:RANGe [:SOURce]:DUTY:VOLTage:RANGe:AUTO [:SOURce]:FREQuency[:AMPLitude]                                                                                                    | 62<br>62                                                             |
| [:SOURce]:DUTY:VOLTage[AMPLitude] [:SOURce]:DUTY:VOLTage:RANGe [:SOURce]:DUTY:VOLTage:RANGe:AUTO [:SOURce]:FREQuency[:AMPLitude] [:SOURce]:FREQuency:VOLTage:AMPLitude                                                                                                    | 62                                                                   |
| [:SOURce]:DUTY:VOLTage[:AMPLitude] [:SOURce]:DUTY:VOLTage:RANGe [:SOURce]:DUTY:VOLTage:RANGe:AUTO [:SOURce]:FREQuency[:AMPLitude] [:SOURce]:FREQuency:VOLTage:AMPLitude [:SOURce]:FREQuency:VOLTage:AMPLitude                                                                                                    | 62<br>63                                                             |
| [:SOURce]:DUTY:VOLTage[:AMPLitude] [:SOURce]:DUTY:VOLTage:RANGe [:SOURce]:DUTY:VOLTage:RANGe:AUTO [:SOURce]:FREQuency[:AMPLitude] [:SOURce]:FREQuency:VOLTage:AMPLitude [:SOURce]:FREQuency:VOLTage:ATTenuator [:SOURce]:FUNCtion[:ON]                                                                                                    | 62<br>63<br>63                                                       |
| [:SOURce]:DUTY:VOLTage[:AMPLitude] [:SOURce]:DUTY:VOLTage:RANGe [:SOURce]:DUTY:VOLTage:RANGe:AUTO [:SOURce]:FREQuency[:AMPLitude] [:SOURce]:FREQuency:VOLTage:AMPLitude [:SOURce]:FREQuency:VOLTage:ATTenuator [:SOURce]:FUNCtion[:ON] [:SOURce]:RESistance[:LVOLtage][:AMPLitude]                                                                                                    | 62<br>63<br>63<br>63                                                 |
| [:SOURce]:DUTY:VOLTage[:AMPLitude] [:SOURce]:DUTY:VOLTage:RANGe [:SOURce]:DUTY:VOLTage:RANGe:AUTO [:SOURce]:FREQuency[:AMPLitude] [:SOURce]:FREQuency:VOLTage:AMPLitude [:SOURce]:FREQuency:VOLTage:ATTenuator [:SOURce]:FUNCtion[:ON] [:SOURce]:RESistance[:LVOLtage][:AMPLitude] [:SOURce]:RESistance[:LVOLtage]:BANDwidth                                                                                                    | 62<br>63<br>63<br>64                                                 |
| [:SOURce]:DUTY:VOLTage[:AMPLitude] [:SOURce]:DUTY:VOLTage:RANGe [:SOURce]:DUTY:VOLTage:RANGe:AUTO [:SOURce]:FREQuency[:AMPLitude] [:SOURce]:FREQuency:VOLTage:AMPLitude [:SOURce]:FREQuency:VOLTage:AMPLitude [:SOURce]:FUNCtion[:ON] [:SOURce]:RESistance[:LVOLtage][:AMPLitude] [:SOURce]:RESistance[:LVOLtage]:BANDwidth [:SOURce]:RESistance[:LVOLtage]:COMPensation                                                                                                    | 62<br>63<br>63<br>64<br>64                                           |
| [:SOURce]:DUTY:VOLTage[:AMPLitude] [:SOURce]:DUTY:VOLTage:RANGe [:SOURce]:DUTY:VOLTage:RANGe.AUTO [:SOURce]:FREQuency:AMPLitude] [:SOURce]:FREQuency:VOLTage:AMPLitude [:SOURce]:FREQuency:VOLTage:ATTenuator [:SOURce]:FUNCtion[:ON] [:SOURce]:RESistance[:LVOLtage]:AMPLitude] [:SOURce]:RESistance[:LVOLtage]:BANDwidth [:SOURce]:RESistance[:LVOLtage]:COMPensation [:SOURce]:RESistance[:LVOLtage]:FIXed                                                                                                    | 62<br>63<br>63<br>64<br>64<br>65                                     |
| [:SOURce]:DUTY:VOLTage:RANGe [:SOURce]:DUTY:VOLTage:RANGe [:SOURce]:DUTY:VOLTage:RANGe:ANGE-ANGE-ANGE-ANGE-ANGE-ANGE-ANGE-ANGE-                                                                                                    | 62<br>63<br>63<br>64<br>64<br>65<br>65                               |
| [:SOURce]:DUTY:VOLTage[:AMPLitude] [:SOURce]:DUTY:VOLTage:RANGe [:SOURce]:DUTY:VOLTage:RANGe:ANGe [:SOURce]:FREQuency[:AMPLitude] [:SOURce]:FREQuency:VOLTage:AMPLitude [:SOURce]:FREQuency:VOLTage:AMPLitude [:SOURce]:FUNCtion[:ON] [:SOURce]:RESistance[:LVOLtage][:AMPLitude] [:SOURce]:RESistance[:LVOLtage]:BANDwidth [:SOURce]:RESistance[:LVOLtage]:FIXed [:SOURce]:RESistance[:LVOLtage]:FIXed [:SOURce]:RESistance[:LVOLtage]:MODE [:SOURce]:RESistance[:LVOLtage]:MODE [:SOURce]:RESistance[:LVOLtage]:MIRE                                                                                                    | 62<br>63<br>63<br>64<br>64<br>65<br>65<br>66                         |
| [:SOURce]:DUTY:VOLTage:RANGe [:SOURce]:DUTY:VOLTage:RANGeAUTO [:SOURce]:FREQuency:AMPLitude] [:SOURce]:FREQuency:VOLTage:AMPLitude [:SOURce]:FREQuency:VOLTage:AMPLitude [:SOURce]:FREQuency:VOLTage:ATTenuator [:SOURce]:FUNCtion[:ON] [:SOURce]:RESistance[:LVOLtage]:AMPLitude] [:SOURce]:RESistance[:LVOLtage]:BANDwidth [:SOURce]:RESistance[:LVOLtage]:FIXed [:SOURce]:RESistance[:LVOLtage]:MODE [:SOURce]:RESistance[:LVOLtage]:MODE [:SOURce]:RESistance[:LVOLtage]:MIRE [:SOURce]:RESistance[:LVOLtage]:MIRE [:SOURce]:RESistance[:LVOLtage]:MIRE [:SOURce]:TEMPerature:RTD[:AMPLitude]                                                                                                    | 62<br>63<br>63<br>64<br>64<br>65<br>65<br>66<br>66                   |
| [:SOURce]:DUTY:VOLTage:RANGe [:SOURce]:DUTY:VOLTage:RANGeAUTO [:SOURce]:FREQuency:AMPLitude] [:SOURce]:FREQuency:VOLTage:AMPLitude] [:SOURce]:FREQuency:VOLTage:AMPLitude [:SOURce]:FREQuency:VOLTage:ATTenuator [:SOURce]:FUNCtion[:ON] [:SOURce]:RESistance[:LVOLtage]:BANDwidth [:SOURce]:RESistance[:LVOLtage]:BANDwidth [:SOURce]:RESistance[:LVOLtage]:COMPensation [:SOURce]:RESistance[:LVOLtage]:MODE [:SOURce]:RESistance[:LVOLtage]:MODE [:SOURce]:RESistance[:LVOLtage]:MIRE [:SOURce]:TEMPerature:RTD[:AMPLitude] [:SOURce]:TEMPerature:RTD[:AMPLitude]                                                                                                    | 62<br>63<br>63<br>64<br>64<br>65<br>66<br>66<br>66                   |
| [:SOURce]:DUTY:VOLTage:RANGe [:SOURce]:DUTY:VOLTage:RANGe [:SOURce]:DUTY:VOLTage:RANGe.AUTO [:SOURce]:FREQuency:AMPLitude] [:SOURce]:FREQuency:VOLTage:AMPLitude [:SOURce]:FREQuency:VOLTage:AMPLitude [:SOURce]:FREQuency:VOLTage:ATTenuator [:SOURce]:FUNCtion[:ON] [:SOURce]:RESistance[:LVOLtage]:BANDwidth [:SOURce]:RESistance[:LVOLtage]:BANDwidth [:SOURce]:RESistance[:LVOLtage]:FIXed [:SOURce]:RESistance[:LVOLtage]:MODE [:SOURce]:RESistance[:LVOLtage]:MODE [:SOURce]:RESistance[:LVOLtage]:MIRE [:SOURce]:TEMPerature:RTD[:AMPLitude] [:SOURce]:TEMPerature:RTD:COEfficient <n> [:SOURce]:TEMPerature:RTD:RESistance[:REFerence]</n>                                                                                                    | 62<br>63<br>63<br>64<br>64<br>65<br>66<br>66<br>66<br>66             |
| [:SOURce]:DUTY:VOLTage:RANGe [:SOURce]:DUTY:VOLTage:RANGeAUTO [:SOURce]:DUTY:VOLTage:RANGeAUTO [:SOURce]:FREQuency:AMPLitude] [:SOURce]:FREQuency:VOLTage:AMPLitude [:SOURce]:FREQuency:VOLTage:AMPLitude [:SOURce]:FREQuency:VOLTage:ATTenuator [:SOURce]:FUNCtion[:ON] [:SOURce]:RESistance[:LVOLtage]:BANDwidth [:SOURce]:RESistance[:LVOLtage]:BANDwidth [:SOURce]:RESistance[:LVOLtage]:FIXed [:SOURce]:RESistance[:LVOLtage]:MODE [:SOURce]:RESistance[:LVOLtage]:MODE [:SOURce]:RESistance:LVOLtage]:MIRE [:SOURce]:TEMPerature:RTD:AMPLitude] [:SOURce]:TEMPerature:RTD:COEfficient< >SOURce]:TEMPerature:RTD:RESistance:REFerence] [:SOURce]:TEMPerature:RTD:STANdard                                                                                                    | 62<br>63<br>63<br>64<br>64<br>65<br>66<br>66<br>66<br>67             |
| [:SOURce]:DUTY:VOLTage:RANGe [:SOURce]:DUTY:VOLTage:RANGeAUTO [:SOURce]:DUTY:VOLTage:RANGeAUTO [:SOURce]:FREQuency:AMPLitude] [:SOURce]:FREQuency:VOLTage:AMPLitude [:SOURce]:FREQuency:VOLTage:AMPLitude [:SOURce]:FUNCtion[:ON] [:SOURce]:RESistance:LVOLtage]:MAMPLitude] [:SOURce]:RESistance:LVOLtage]:BANDwidth [:SOURce]:RESistance:LVOLtage]:MOMPensation [:SOURce]:RESistance:LVOLtage]:MODE [:SOURce]:RESistance:LVOLtage]:MODE [:SOURce]:RESistance:LVOLtage]:MODE [:SOURce]:RESistance:LVOLtage]:MODE [:SOURce]:TEMPerature:RTD:COEfficient <n> [:SOURce]:TEMPerature:RTD:COEfficient<reference] [:source]:temperature:rtd:standard="" [:source]:temperature:rtd:standard<="" td=""><td>62<br/>63<br/>63<br/>64<br/>64<br/>65<br/>66<br/>66<br/>66<br/>67<br/>67</td></reference]></n>                                      | 62<br>63<br>63<br>64<br>64<br>65<br>66<br>66<br>66<br>67<br>67       |
| [:SOURce]:DUTY:VOLTage:RANGe [:SOURce]:DUTY:VOLTage:RANGeAUTO [:SOURce]:DUTY:VOLTage:RANGeAUTO [:SOURce]:FREQuency:MPLitude] [:SOURce]:FREQuency:VOLTage:AMPLitude [:SOURce]:FREQuency:VOLTage:AMPLitude [:SOURce]:FREQuency:VOLTage:AMPLitude] [:SOURce]:RESistance[:LVOLtage]:MPLitude] [:SOURce]:RESistance[:LVOLtage]:BANDwidth [:SOURce]:RESistance[:LVOLtage]:MPLitude] [:SOURce]:RESistance[:LVOLtage]:MPLitude] [:SOURce]:RESistance[:LVOLtage]:MPLitude] [:SOURce]:RESistance[:LVOLtage]:MPLitude] [:SOURce]:RESistance[:LVOLtage]:MPLitude] [:SOURce]:RESistance[:LVOLtage]:MODE [:SOURce]:RESistance[:LVOLtage]:MIRE [:SOURce]:TEMPerature:RTD:COEfficient <n> [:SOURce]:TEMPerature:RTD:RESistance[:REFerence] [:SOURce]:TEMPerature:RTD:STANdard [:SOURce]:TEMPerature:RTD:STANdard [:SOURce]:TEMPerature:RTD:STANdard</n> | 62<br>63<br>63<br>64<br>65<br>65<br>66<br>66<br>66<br>67<br>67<br>68 |
| [:SOURce]:DUTY:VOLTage:RANGe [:SOURce]:DUTY:VOLTage:RANGeAUTO [:SOURce]:DUTY:VOLTage:RANGeAUTO [:SOURce]:FREQuency:AMPLitude] [:SOURce]:FREQuency:VOLTage:AMPLitude [:SOURce]:FREQuency:VOLTage:AMPLitude [:SOURce]:FUNCtion[:ON] [:SOURce]:RESistance:LVOLtage]:MAMPLitude] [:SOURce]:RESistance:LVOLtage]:BANDwidth [:SOURce]:RESistance:LVOLtage]:MOMPensation [:SOURce]:RESistance:LVOLtage]:MODE [:SOURce]:RESistance:LVOLtage]:MODE [:SOURce]:RESistance:LVOLtage]:MODE [:SOURce]:RESistance:LVOLtage]:MODE [:SOURce]:TEMPerature:RTD:COEfficient <n> [:SOURce]:TEMPerature:RTD:COEfficient<reference] [:source]:temperature:rtd:standard="" [:source]:temperature:rtd:standard<="" td=""><td>62<br/>63<br/>63<br/>64<br/>64<br/>65<br/>66<br/>66<br/>66<br/>67<br/>67</td></reference]></n>                                      | 62<br>63<br>63<br>64<br>64<br>65<br>66<br>66<br>66<br>67<br>67       |

| *ESR? *IDN? *OPC *OPC? *OPT? *RST *SRE *STB? *TST? *WAI     | 86<br>86<br>87<br>87<br>88<br>88<br>89<br>90<br>90 |
|-------------------------------------------------------------|----------------------------------------------------|
| *IDN? *OPC *OPC? *OPT? *RST *SRE *STB? *TST?                | 86<br>87<br>88<br>88<br>88<br>89<br>89<br>90<br>90 |
| *IDN? *OPC *OPC? *OPT? *RST *SRE *STB? *TST?                | 86<br>87<br>87<br>88<br>88<br>88<br>89<br>89<br>90 |
| *IDN? *OPC *OPC? *OPT? *RST *SRE *STB?                      | 86<br>87<br>88<br>88<br>88<br>89<br>89<br>90       |
| *IDN? *OPC *OPC? *OPT? *RST *SRE                            | 86<br>87<br>83<br>83<br>84<br>85<br>89<br>89       |
| *IDN? *OPC *OPC? *OPT? *RST                                 | 86<br>87<br>87<br>88<br>88<br>88<br>88             |
| *IDN? *OPC *OPC? *OPT?                                      | 86<br>87<br>87<br>88<br>88<br>88<br>88             |
| *IDN? *OPC *OPC?                                            | 86<br>86<br>87<br>87<br>88<br>88<br>88             |
| *IDN? *OPC                                                  | 86<br>87<br>87<br>88<br>88                         |
| *IDN?                                                       | 86<br>87<br>87<br>88                               |
|                                                             | 86<br>87<br>87<br>87                               |
|                                                             | 86<br>86<br>87                                     |
| *ESE                                                        | 86<br>86                                           |
| *CLS                                                        | 86                                                 |
| :UNIT:VOLTage                                               |                                                    |
| :UNIT:TEMPerature                                           |                                                    |
| :UNIT:CURRent                                               | 85                                                 |
| :SYSTem:VERSion?                                            | 85                                                 |
| :SYSTem:TIME                                                | 85                                                 |
| :SYSTem:SETup:SELect                                        | 84                                                 |
| :SYSTem:SETup:SAVE                                          | 84                                                 |
| :SYSTem:SETup:NAME                                          | 84                                                 |
| :SYSTem:SETup:LOAD                                          | 84                                                 |
| :SYSTem:SETup:CLEar                                         | 83                                                 |
| :SYSTem:SETup:ALLCLEar                                      | 8:                                                 |
| :SYSTem:RWLock                                              | 83                                                 |
| SYSTem:RESTart                                              | 82                                                 |
| :SYSTem:REMote                                              | 82                                                 |
| :SYSTEM:PRESet                                              | 81                                                 |
| :SYSTem:LANGuage<br>:SYSTem:LOCal                           | 82                                                 |
| :SYSTem:ERRor[:NEXT]?                                       | 8                                                  |
| SYSTem:DATE                                                 | 8                                                  |
| :SYSTem:COMMunicate:USB:BAUD                                | 80                                                 |
| :SYSTem:COMMunicate:RESTart                                 | 80                                                 |
| .SYSTem:COMMunicate:LAN:UDP:PORT                            | 80                                                 |
| .SYSTem:COMMunicate:LAN[:TELNet]:PORT                       | 79                                                 |
| :SYSTem:COMMunicate:LAN:TCP:PORT                            | 79                                                 |
| :SYSTem:COMMunicate:LAN:MASK                                | 79                                                 |
| .SYSTem.COMMunicate.LAN:HOST                                | 79                                                 |
| :SYSTem:COMMunicate:LAN:GATE                                | 78                                                 |
| :SYSTem:COMMunicate:LAN:DHCP                                | 78                                                 |
| :SYSTem:COMMunicate:LAN:ADDRess                             | 78                                                 |
| :SYSTem:COMMunicate:LAN:AADDress?                           | 7:                                                 |
| :SYSTem:COMMunicate:GPIB:ADDRess                            |                                                    |
| :SYSTem:COMMunicate:BUS                                     | 7.                                                 |
| :SYSTem:BEEPer:VOLume                                       | 76                                                 |
|                                                             | 76                                                 |
| :STATus:QUEStionable:PTRansition :SYSTem:BEEPer:STATe       | 76                                                 |
| :STATus:QUEStionable:NTRansition                            | 75                                                 |
| :STATus:QUEStionable(:EVENt)?                               | 7:                                                 |
| :STATus:QUEStionable:ENABle                                 | 75                                                 |
| :STATus:QUEStionable:CONDition                              | 7!<br>7!                                           |
| :STATus:OPERation:PTRansition                               | 74<br>75                                           |
| :STATus OPERation:NTRansition                               | 74                                                 |
| :STATus:OPERation[:EVENt]?                                  | 74                                                 |
| :STATus:OPERation:ENABle                                    | 7.                                                 |
| :STATus:OPERation:CONDition                                 | 7.                                                 |
| [:SOURce]:VOLTage[:DC]:RANGe:AUTO                           | 7.                                                 |
| [:SOURce]:VOLTage[:DC]:RANGe                                | 72                                                 |
|                                                             |                                                    |
| [:SOURce]:VOLTage:AC:SHAPe [:SOURce]:VOLTage:DC]:AMPLitude] | 72<br>72                                           |
| [SOURce]:VOLTage:AC:RANGe:AUTO                              | 7                                                  |
| [:SOURce]:VOLTage:AC:RANGe                                  | 7                                                  |
| [:SOURce]:VOLTage:AC:FREQuency                              | 70                                                 |
| [:SOURce]:VOLTage:AC[:AMPLitude]                            | 70                                                 |
| [:SOURce]:TEMPerature:TCOuple:TYPE                          | 70                                                 |

# 1. Connection Setup

The calibrator can be integrated into automated calibration systems (ATS) and generally controlled from remote computer via USB, GPIB (IEEE488) or Ethernet interface. When controlled remotely, maximum ratings of calibrator's output signals as well as all other specifications are the same as in manual mode.

Only one interface can be used for communication at any given time. To establish connection between the calibrator and computer, select prefered interface in MENU->Interface->Active bus (USB is active by default) and follow instructions from relevant subchapter below.

# 1.1. USB Connection

Connect the calibrator to your remote controller (PC) using:

- USB 2.0 A-B cable

And set the remote controller as follows:

- COM port see available COM ports in Windows Device Manager

USB appears as serial converter "USB Serial Port (COMxx)"

- Baudrate 9600 (can be changed to 1200 – 115200 in calibrator Menu->Interface)

Data bits
Stop bits
Parity
Handshake (Xon/Xoff) Off

#### 1.2. GPIB Connection

Set GPIB address of controlled device in your remote controller (PC) to match value in calibrator's MENU->Interface->GPIB Address (2 by default).

Connect the calibrator to your remote controller (PC) using IEEE488 cable. When using converters, make sure you use National Instruments converters as other types (e.g. Agilent) might not work properly. Once connected, the calibrator automatically executes IEEE488 bus commands SH1, AH1, T5, L3, RL1, and DC1 (in that order). Calibrator also recognizes following general commands:

- DCL Device Clear resets device to its basic state
- SDC Selected Device Clear resets device to its basic state
- LLO Local Lock Out puts device into Remote mode and locks keyboard
- GTL Go To Local returns device from Remote mode and unlocks keyboard

#### 1.3. Ethernet Connection

Ethernet connection uses IPv4 and Telnet protocols to communicate with remote controller (PC). By default, calibrator is set to establish Telnet server with DHCP hostname "9000\_SNxxxxxx" ("xxxxxxx" stands for serial number), listening to port 23. All IPv4 parameters can be changed in calibrator Menu > Interface > LAN Settings:

- DHCP discovery ON/OFF
- Port number
- Host name (with DHCP ON)
- IP address, subnet mask and default gateway (with DHCP OFF; in this case use IP address instead of hostname from now on)

Connect remote controller (PC) using at least category 4 UTP cable. It is recommended to check LAN connection with ping utility afterwards (type "ping" and hostname into Windows command line and see if the calibrator responds).

Once connected, you'll be able to log into the calibrator as Telnet client using Microsoft Telnet Client, Putty or similar. To start MS Telnet Client, open your command line and type in "Telnet". Then proceed with "o 9000\_SNxxxxxx yy", where "xxxxxxx" is serial number and "yy" is communication port:

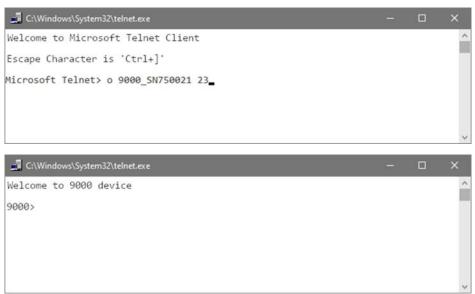

# 2. Executing Commands

Most commands can be executed in Remote mode only. In Remote mode, device blocks manual entry interfaces (keyboard, touchscreen) to prevent unintended manipulation during remote control session. GPIB interface switches device into and out of Remote mode automatically. Other interfaces (RS232, USB and Ethernet) need to use following commands:

- SYSTem:REMote Puts device into Remote mode and locks keyboard except Local button

- SYSTem:RWLock Puts device into Remote mode and locks entire keyboard

- SYSTem:LOCal Returns device from Remote mode and unlocks keyboard

# 2.1. Command Syntax

All commands listed in this chapter are made of KEYWORDS and PARAMETERS.

One or more KEYWORDS divided by colons (:) make up name of a command. When typing a command, keywords in square brackets ([]) can be omitted as well as lowercase letters and leading colons. For example ":OUTPut:STATe ON", ":OUTPut ON" and "OUTP 1" are considered the same.

Different PARAMETER types describe what kind of data is expected. For more details on parameter types, see table below. In command reference parameters are indicated by sharp brackets ( < > ) and separated by commas (,). Square brackets ( [ ] ) indicate non-mandatory parameters, vertical lines ( | ) indicate parameter alternatives.

Multiple commands can be executed at once if separated by semicolon (;). In any case, command (or set of commands) has to end with line feed (LF) terminator in order to be executed. With exception of GPIB interface, the device will also accept carriage return (CR) and combination of both (CRLF) as terminators. Inversely, device will always terminate its reply with CRLF or just LF in case of GPIB. The communication may look like this:

- 1. Controller>,,RES 100;OUTP ON"+LF (ASCII code 10)
- 2. Device> "1.000000E+02 OHM"+LF
- 3. Device>,,1"+LF

### **Used parameter types**

| Туре          | Description                                                                                                    |
|---------------|----------------------------------------------------------------------------------------------------|
| <dnpd></dnpd> | Decimal Numeric Program Data, this format is used to express decimal number with or without the exponent.                                                                                                    |
| <cpd></cpd>   | Character Program Data. Usually, it represents a group of alternative character parameters. E.g.<br>{SERial GPIB USB LAN}.                                                                                                    |
| <spd></spd>   | String Program Data (quoted string). This type of parameter is similar to CPD, but allows transmission of more ISO characters.                                                                                                   |
| <bool></bool> | Boolean Program Data. This type of parameter has only two states 0 and 1. Parameter can take form of integer value (0 or 1), or character alias (ON or OFF). Device always returns integer value (0 or 1).                       |
| <unit></unit> | Unit parameter works in conjunction with DNPD parameter and specifies unit of DNPD (numeric) value. Unit must be selected from predefined ones. If UNIT part is omitted, default one is used.  Query always returns actual unit. |
| <n></n>       | Numeric suffix - unique identifier with NR1 format (an integer without a decimal point).                                                                                                    |
| ?             | A flag indicating a request for the value of the parameter specified by the command. No other parameter than the question mark can be used.                                                                                      |
| (?)           | A flag indicating a request for the parameter specified by the command. This command permits a value to be set as well as requested.                                                                                             |

# 3. Status Reporting

# 3.1. Status Data Structure-Register Model

Device meets standard protocol according to the standard IEEE488.2. The protocol can be used for checking of error and status behavior of the device. It enables single-wire transmitting of SRQ command. The conditions on which SRQ signal (local control request) is sent can be set with commands \*STB?, \*SRE?, \*SRE, \*ESR?, \*ESE?, \*ESE a \*CLS.

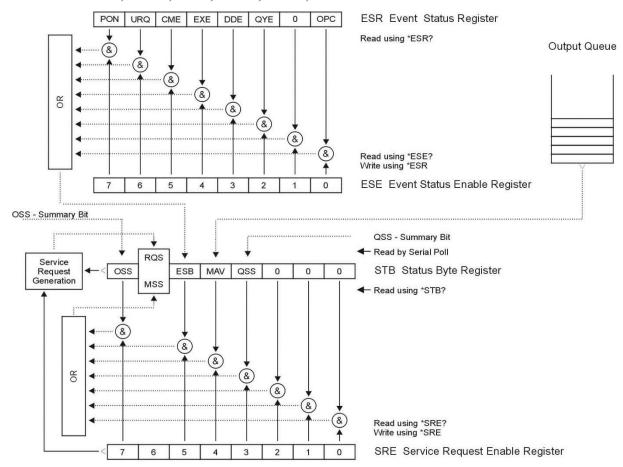

Figure 1 Status register overview

Status data structure contains following registers:

- STB Status Byte Register
- SRE Service Request Enable Register
- ESR Event Status Register
- ESE Event Status Enable Register
- Output Queue

# 3.2. Status Data Structure Registers

### **STB Status Byte Register**

STB is main register where information from other status registers and from output queue is collected. Value of STB register is reset after switching on the device or after sending command \*CLS. This command reset the STB register except bit MAV, which remains set if the output queue is not empty. STB register value can be read via serial message or through general query \*STB?. Bit configuration of Status Byte Register is as follows:

- OSS Operation Summary Status, bit 7. SCPI-defined. The OSS bit is set to 1 when the data in the OSR (Operation Status Register) contains one or more enabled bits which are true.
- RQS Request Service, bit 6. The bit is read as a part of status byte only when serial message is sent.
- MSS Master Summary Status, bit 6. The MSS bit is set to 1 whenever bits ESB or MAV are 1 and enabled (1) in the SRE. This bit can be read using the \*STB? command. Its value is derived from STB and SRE status.
- ESB Event Summary Bit, bit 5. His value is derived from STB and SRE status. The ESB bit is set to 1 when one or more enabled ESR bits are set to 1.
- MAV Message Available, bit 4. The MAV bit is set to 1 whenever data is available in the IEEE488 Output Queue (the response on query is ready).
- QSS Questionable Summary Status, bit 3. SCPI-defined. The QSS bit is set to 1 when the data in the QSR (Questionable Status Register) contains one or more enabled bits which are true.

#### **SRE Service Request Enable Register**

The Service Request Enable Register suppresses or allows the STB bits. "0" value of a SRE bit means, that the bit does not influence value of MSS bit. Value of any unmasked STB bit results in setting of the MSS bit to the level "1". SRE bit 6 is not influenced and its value is "0". The SRE register value can be set via the command \*SRE followed by mask register value (0 - 191). The register can be read with the command \*SRE?. The register is automatically resets after switching the device on. The register is not reset by the command \*CLS.

#### **ESR Event Status Register**

Every bit of the EventStatusRegister corresponds to one event. Bit is set when the event is changed and it remains set also when the event passed. The ESR is cleared when the power is turned on (except bit PON which is set), and every time it is read via command \*ESR? Or cleared with \*CLS. Bit configuration of Event Status Register is as follows:

- PON Power On, bit 7. This event bit indicates that an off-to-on transition has occurred in the device's power supply.
- URQ User Request, bit 6. Bit is not used and it is always "0".
- CME Command Error, bit 5. This event bit indicates that an incorrectly formed command or query has been detected by the instrument.
- EXE Execution Error, bit 4. This event bit indicates that the received command cannot be executed, owing to the device state or the command parameter being out of limits.
- DDE Device Dependent Error, bit 3. This event bit indicates that an error has occurred which is neither a Command Error, a Query Error, nor an Execution Error. A Device-specific Error is any executed device operation that did not properly complete due to some condition, such as overload.
- QYE Query Error, bit 2. The bit is set if the device is addressed as talker and output queue is empty or if control unit did not pick up response before sending next query.
- OPC Operation Complete, bit 0. This event bit is generated in response to the \*OPC command. It indicates that the device has completed all selected pending operations.

#### **ESE Event Status Enable Register**

The Event Status Enable Register allows one or more events in the Event Status Register to be reflected in the ESB summary-message bit. This register is defined for 8 bits, each corresponding to the bits in the Event Status Register. The Event Status Enable Register is read with the common query \*ESE? Data is returned as a binary-weighted value. The Event Status Enable Register is written to by the common command, \*ESE. Sending the \*ESE common command followed by a zero clears the ESE. The Event Status Enable Register is cleared upon power-on.

It suppresses or allows bits in ESR register. Value "0" of a bit of ESE register suppresses influence of appropriate bit of ESR register on value of sum bit of ESB status register. Setting of any unmask bit of ESR register results in setting of ESB status register. ESE register value can be modified by command \*ESE followed by value of mask register (integer in range 0 –255). Reading of the register can be performed with command \*ESE?. The register is automatically reset after switching on. The register is not reset with \*CLS command.

### **Operation Status Register**

The device does not use any bit.

# **Questionable Status Register**

The device uses bit 11 to query reaching the lower limit for the Test Limiting function.

The device uses bit 12 to query reaching the upper limit for the Test Limiting function.

#### **Output Queue**

The Output Queue stores response messages until they are read from control unit. If there is at minimum one sign in the output queue, MAV register (message available) is set. The Output Queue is cleared upon power-on and after reading all signs from output queue.

# **Error Queue**

The Error Queue stores error messages. They are placed in a "first in, first out" queue.

The queue is read destructively using the query command "SYSTem:ERRor?" to obtain a code number and error message. The query "SYSTem:ERRor?" can be used to read errors in the queue until it is empty, when the message "0, No Error" will be returned.

# 3.3. Error Messages

# **SCPI Remote control errors**

| Code | Name                                         | Description                                                                                                    |
|------|----------------------------------------------|----------------------------------------------------------------------------------------------------|
| -440 | Query UNTERMINATED after indefinite response | Indicates that a query was received in the same program message after an query requesting an indefinite response was executed                                                        |
| -430 | Query DEADLOCKED                             | Indicates that a condition causing a DEADLOCKED Query error occurred; for example, both input buffer and output buffer are full and the device cannot continue.                      |
| -420 | Query UNTERMINATED                           | Indicates that a condition causing an UNTERMINATED Query error occurred; for example, the device was addressed to talk and an incomplete program message was received.               |
| -410 | Query INTERRUPTED                            | Indicates that a condition causing an INTERRUPTED Query error occurred; for example, a query followed by DAB or GET before a response was completely sent.                           |
| -400 | Query error                                  | This is the generic query error.                                                                                                    |
| -350 | Queue overflow                               | A specific code entered into the queue in lieu of the code that caused the error. This code indicates that there is no room in the queue and an error occurred but was not recorded. |
| -283 | Illegal variable name                        | An attempt was made to reference a nonexistent variable in a program.                                                                                                    |
| -241 | Option is not present                        | Indicates that a legal program command or query could not be                                                                                                    |

|      |                                                   | executed because of missing device hardware; for example, an option was not installed.                                                                                                    |
|------|---------------------------------------------------|----------------------------------------------------------------------------------------------------|
| -230 | Data corrupt or stale                             | Possibly invalid data; new reading started but not completed since last access.                                                                                                    |
| -224 | Illegal parameter value                           | Used where exact value, from a list of possible, was expected.                                                                                                    |
| -222 | Data out of range                                 | Indicates that a legal program data element was parsed but could not be executed because the interpreted value was outside the legal range as defined by the device.                                  |
| -221 | Setting conflict                                  | Indicates that a legal program data element was parsed but could not be executed due to the current device state.                                                                                     |
| -220 | Parameter error                                   | Indicates that a program data element related error occurred.                                                                                                    |
| -213 | Init ignored                                      | Indicates that a request for a measurement initiation was ignored as another measurement was already in progress.                                                                                     |
| -211 | Trigger ignored                                   | Indicates that a GET, *TRG, or triggering signal was received and recognized by the device but was ignored because of device timing considerations; for example, the device was not ready to respond. |
| -203 | Command protected                                 | Indicates that a legal password-protected program command or query could not be executed because the command was disabled.                                                                            |
| -161 | Invalid block data                                | A block data element was expected, but was invalid for some reason; for example, an END message was received before the length was satisfied.                                                         |
| -151 | Invalid string data                               | A string data element was expected, but was invalid for some reason; for example, an END message was received before the terminal quote character.                                                    |
| -144 | Character data too long                           | The character data element contains more than twelve characters.                                                                                                    |
| -141 | Invalid character data                            | Either the character data element contains an invalid character or the particular element received is not valid for the header.                                                                       |
| -131 | Invalid suffix                                    | The suffix does not follow the syntax, or the suffix is inappropriate for this device.                                                                                                    |
| -130 | Suffix error                                      | This error is generated when parsing a suffix.                                                                                                    |
| -121 | Invalid character in number                       | An invalid character for the data type being parsed was encountered; for example, an alpha in a decimal numeric.                                                                                      |
| -120 | Numeric data error                                | This error is generated when parsing a data element which appears to be numeric, including the nondecimal numeric types.                                                                              |
| -114 | Header suffix out of range                        | The value of a numeric suffix attached to a program mnemonic makes the header invalid.                                                                                                    |
| -113 | Undefined header                                  | The header is syntactically correct, but it is undefined for this specific device; for example, *XYZ is not defined for any device.                                                                   |
| -112 | Program mnemonic too long                         | The header contains more that twelve characters.                                                                                                    |
| -109 | Missing parameter                                 | Fewer parameters were received than required for the header; for example, the *EMC common command requires one parameter, so receiving *EMC is not allowed.                                           |
| -108 | Parameter not allowed                             | More parameters were received than expected for the header; for example, the *EMC common command only accepts one parameter, so receiving *EMC 0,1 is not allowed.                                    |
| -105 | GET not allowed                                   | A Group Execute Trigger was received within a program message.                                                                                                    |
| -104 | Data type error                                   | The parser recognized a data element different than one allowed; for example, numeric or string data was expected but block data was encountered.                                                     |
| -103 | Invalid separator                                 | The parser was expecting a separator and encountered an illegal character.                                                                                                    |
| -102 | Syntax error                                      | An unrecognized command or data type was encountered; for example, a string was received when the device does not accept strings.                                                                     |
| -101 | Invalid character                                 | A syntactic element contains a character which is invalid for that type; for example, a header containing an ampersand, OUTPUT&.                                                                      |
| -100 | Command error                                     | This is the generic syntax error.                                                                                                    |
| 263  | Not able to execute while instrument is measuring | The command cannot be executed because the measurement is in progress.                                                                                                    |
| 311  | Not able to specify resolution                    | The resolution parameter was ignored because automatic range                                                                                                    |
|      |                                                   |                                                                                                    |

|     | with autorange                                  | selection is used.                                |
|-----|-------------------------------------------------|---------------------------------------------------|
| 514 | Command not allowed with GPIB                   | The command is not supported for GPIB.            |
| 515 | The command is only supported for the RS232 bus | This command can only be used with the RS232 bus. |
| 532 | Not able to achieve requested resolution        | The desired resolution cannot be set.             |
| 535 | Value exceeded user global<br>limit             | The user-defined Master Limit has been exceeded.  |

# Slave processor errors

| 1001 | Internal communication with<br><module_name> failed.</module_name>           | The Slave processor received the command when it did not complete the previous commands. Pleas restart the device. |
|------|------------------------------------------------------------------------------|----------------------------------------------------------------------------------------------------|
| 1002 | Internal communication with<br><module_name> failed.</module_name>           | The Slave processor received a command with a wrong checksum.  The command was not executed.                       |
| 1003 | Internal communication with<br><module_name> failed.</module_name>           | The Slave processor received an unknown command. Please update the device's FW.                                    |
| 1004 | Internal communication with<br><module_name> failed.</module_name>           | The slave processor received the data, but its length is incorrect. Please update the device's FW.                 |
| 1005 | Internal communication with<br><module_name> failed.</module_name>           | The received parameter value is out of range. Please update the device's FW.                                       |
| 1006 | Internal communication with<br><module_name> failed.</module_name>           | The command cannot be executed because the FW loading mode is active. Please restart the device.                   |
| 1007 | Internal communication with<br><module_name> failed.</module_name>           | The requested internal function does not exist. Please update the device's FW.                                     |
| 1008 | Internal meter in<br><module_name> module<br/>does not measure</module_name> | Internal meter returns invalid result.                                                                             |
| 1009 | Internal meter in<br><module_name> module is<br/>overloaded</module_name>    | Internal meter is overloaded.                                                                                      |
| 1010 | Flash memory error in<br><module_name> module</module_name>                  | Internal Flash operation error on slave processor.                                                                 |
| 1011 | Flash memory error in<br><module_name> module</module_name>                  | Writing or reading from the cell was not performed because the cell is out of range.                               |
| 1012 | Flash memory error in<br><module_name> module</module_name>                  | Cannot write cell because it does not fit in Flash memory.                                                         |
| 1013 | Flash memory error in<br><module_name> module</module_name>                  | Internal flash memory not found.                                                                                   |
|      |                                                                              |                                                                                                    |

# **Master processor errors**

| 2001<br>2009 | Internal communication with<br><module_name> failed.</module_name>              | General communication error between Master and Slave processor.         |
|--------------|---------------------------------------------------------------------------------|-------------------------------------------------------------------------|
| 2010         | <module_name> module<br/>disconnected!</module_name>                            | The internal module has stopped communicating. Restart the device.      |
| 2011         | <module_name> module is<br/>missing!</module_name>                              | One of the basic modules of the device does not communicate.            |
| 2012         | The <module_name> module has not completed the required function.</module_name> | The device was not able to set the function even after a given timeout. |

# **Execution errors**

| 3001<br>3011 | Internal communication with<br><module_name> failed.</module_name> | Obsolete function data. Please upload the latest FW. |
|--------------|--------------------------------------------------------------------|------------------------------------------------------|
|--------------|--------------------------------------------------------------------|------------------------------------------------------|

# Flash memory errors

| 4001 | Flash memory error |
|------|--------------------|
| 4015 |                    |

# Data transmitting errors

| 5001 | Data transmitting module error |
|------|--------------------------------|
| 5005 |                                |

# **User interface errors**

| 6001         | Unknown command                                                               |
|--------------|-------------------------------------------------------------------------------|
| 6002         | Invalid parameter                                                             |
| 6003         | Not setable                                                                   |
| 6004         | Not questionable                                                              |
| 6005         | Unknown variable                                                              |
| 6006         | Value too low                                                                 |
| 6007         | Value too high                                                                |
| 6008         | Not number                                                                    |
| 6009         | Access denied                                                                 |
| 6011         | Unknown format for displaying a variable                                      |
| 6012         | Not initialized                                                               |
| 6019         | Empty string not allowed                                                      |
| 6022         | This name already exists                                                      |
| 6032         | Device is in remote mode. Activate the "Go to Local" key to go to Local mode. |
| 6033         | The code is invalid.                                                          |
| 6034         | Serial number is invalid.                                                     |
| 6035         | Invalid calibration index.                                                    |
| 6036         | The code is invalid.                                                          |
| 6037         | Unlock data failed to write.                                                  |
| 6038<br>6042 | Invalid parameter                                                             |
| 6043         | Value exceeded user global limit                                              |

# **MODBUS** errors

| 6050 | MODBUS: Wrong control sum      |
|------|--------------------------------|
| 6051 | MODBUS: Not ASCII              |
| 6052 | MODBUS: Outland message        |
| 6053 | MODBUS: Invalid function       |
| 6054 | MODBUS: Invalid location       |
| 6055 | MODBUS: Invalid register count |

# **Device errors**

| 7001<br>7005 | A device error has occurred in the <module_name> module.</module_name> |
|--------------|------------------------------------------------------------------------|
| 7006         | Internal fan stopped!                                                  |
| 7018         | A device error has occurred in the <module_name> module.</module_name> |
| 7019         | External synchronization lost                                          |
| 7020         | External synchronization is not accomplished                           |
| 7021         | This function is unavailable!                                          |
| 7022         | Meter function is unavailable!                                         |
| 7023         | Current supply is too hot. Wait for it to cool down.                   |

| 7024 Calibration is unavailable! |  |
|----------------------------------|--|
|----------------------------------|--|

# Hard overload checking

| 7100 | 1V Range overload!              |
|------|---------------------------------|
| 7101 | 10V Range overload!             |
| 7102 | Hi-Current amplifier overload!  |
| 7103 | Lo-Current amplifier overload!  |
| 7104 | Simulator current overload!     |
| 7105 | Simulator voltage overload!     |
| 7106 | The current terminals are open! |

# **Calibration data errors**

| 8001 | Invalid calibration index                                                   |
|------|-----------------------------------------------------------------------------|
| 8002 | Invalid calibration mode                                                    |
| 8003 | Value too low                                                               |
| 8004 | Value too high                                                              |
| 8005 | Output is switched off                                                      |
| 8006 | Invalid measure                                                             |
| 8007 | Measurement is overloaded                                                   |
| 8008 | Measurement out of limit                                                    |
| 8009 | The device is in the warm state. <time> minutes left.</time>                |
| 8010 | Could not clear the preset!                                                 |
| 8011 | Required preset does not exist!                                             |
| 8012 | Preset size exceeded!                                                       |
| 8013 | Could not write the preset!                                                 |
| 8014 | Could not read the preset!                                                  |
| 8015 | Preset is damaged!                                                          |
| 8016 | The preset is empty!                                                        |
| 8017 | The memory is full. You cannot create a new record. First remove older one. |
| 8018 | Access denied                                                               |
| 8019 | Input is switched off                                                       |
| 8022 | Current shunt temperature is high for calibration                           |

# **Device presets errors**

| 9002 | The preset is empty!            |
|------|---------------------------------|
| 9003 | Required preset does not exist! |
| 9004 | Could not clear the preset!     |
| 9005 | Could not write the preset!     |
| 9006 | Could not read the preset!      |
| 9007 | Preset is damaged!              |
| 9008 | Preset size exceeded!           |

# **Harmonic presets errors**

| 10001 | Required preset does not exist! |
|-------|---------------------------------|
| 10002 | Invalid channel index           |
| 10003 | Invalid harmonic index          |
| 10004 | Could not write the preset!     |
| 10005 | Could not read the preset!      |
| 10006 | The preset is not editable!     |

| 10007 | The preset cannot be deleted!                                         |
|-------|-----------------------------------------------------------------------|
| 10008 | It can be deleted only the last preset!                               |
| 10009 | Preset cannot be deleted because it is active on the voltage channel! |
| 10010 | Preset cannot be deleted because it is active on the current channel! |
| 10011 | Maximal preset count reached!                                         |
| 10012 | Invalid parameter                                                     |

# **Meter overload errors**

| r |       |                                                   |
|---|-------|---------------------------------------------------|
|   | 11004 | The Hi-Current amplifier temperature is too high. |
|   | 11005 | The Hi-Current amplifier temperature is too high. |
|   | 11006 | The Hi-Current amplifier temperature is too high. |
| Ī | 11007 | The current terminals are open!                   |
| İ | 11008 | Power supply temperature is too high.             |

# **External options errors**

| 12001<br>12020 | Communication with external option failed.                                                                   |
|----------------|----------------------------------------------------------------------------------------------------|
| 12021          | External option error. <device name=""> <error code=""></error></device>                                     |
| 12022          | The external <device name=""> unit is HW obsolete.</device>                                                  |
| 12023          | The external <device name=""> unit is SW obsolete. Please upload the new FW to the external unit.</device>   |
| 12024          | The external <device name=""> unit does not have the required features.</device>                             |
| 12025          | The external unit <device name=""> is not available.</device>                                                |
| 12026          | The external unit <device_name> has not completed the required function.</device_name>                       |
| 12027          | The external <device_name> unit is SW obsolete. Please upload the new FW to the external unit.</device_name> |
| 12028          | The 9000 device has outdated FW. Please upload the new FW to the 9000 device.                                |
| 12028          | The 9000 device has outdated FW. Please upload the new FW to the 9000 device.                                |

# 4. 9000 SCPI Command Reference

### :CALCulate:AVERage:AVERage?

Syntax:

:CALCulate:AVERage:AVERage?

Description:

Returns the average value for all meter measurements since the averaging was enabled.

Parameters:

<DNPD> - average value, (default 0.0).

Remarks:

Averaging is started after enabling by the CALC:AVER ON command.

The value is cleared after receiving the CALC:AVER:CLE command.

The value is cleared after power on.

The value is cleared on \*RST command.

Overlapped command.

Example:

CALC:AVER:AVER? Response: 4.524123E+000

# :CALCulate:AVERage:CLEar[:IMMediate]

Syntax:

:CALCulate:AVERage:CLEar[:IMMediate]

Description:

Clears all averaging values for the meter.

Parameters:

None

Remarks:

Overlapped command.

Example:

CALC:AVER:CLE

# :CALCulate:AVERage:COUNt?

Svntax:

:CALCulate:AVERage:COUNt?

Description:

Returns the number of readings taken since averaging was enabled.

Parameters:

<DNPD> - number of readings, (default 0.0).

Remarks:

Averaging is started after enabling by the CALC:AVER ON command.

The value is cleared after receiving the CALC:AVER:CLE command.

The value is cleared after power on.

The value is cleared on \*RST command.

Overlapped command.

Example:

CALC:AVER:COUN? Response: 3.82E+002

# :CALCulate:AVERage:MINimum?

Syntax:

:CALCulate:AVERage:MINimum?

Description:

Returns the minimum value found during the averaging.

Parameters:

<DNPD> - minimum value, (default 0.0).

Remarks:

Averaging is started after enabling by the CALC:AVER ON command.

The value is cleared after receiving the CALC:AVER:CLE command.

The value is cleared after power on.

The value is cleared on \*RST command.

Overlapped command.

Example:

CALC:AVER:MIN? Response: 4.513743E+000

### :CALCulate:AVERage:MAXimum?

Syntax:

:CALCulate:AVERage:MAXimum?

Description:

Returns the maximum value found during the averaging.

Parameters:

<DNPD> - maximum value, (default 0.0).

Remarks:

Averaging is started after enabling by the CALC:AVER ON command.

The value is cleared after receiving the CALC:AVER:CLE command.

The value is cleared after power on.

The value is cleared on \*RST command.

Overlapped command.

Example:

CALC:AVER:MAX? Response: 4.533872E+000

### :CALCulate:AVERage:PTPeak?

Syntax:

:CALCulate:AVERage:PTPeak?

Description:

Returns the spanning value (peak to peak) found during the averaging.

Parameters:

<DNPD> - spanning value, (default 0.0).

Remarks:

Averaging is started after enabling by the CALC:AVER ON command.

The value is cleared after receiving the CALC:AVER:CLE command.

The value is cleared after power on.

The value is cleared on \*RST command.

Overlapped command.

Example:

CALC:AVER:PTP? Response: 2.0129E-002

### :CALCulate:AVERage:SDEViation?

Svntax:

:CALCulate:AVERage:SDEViation?

Description:

Returns the standard deviation value calculated during the averaging.

Parameters:

<DNPD> - standard deviation, (default 0.0).

Remarks:

Averaging is started after enabling by the CALC:AVER ON command.

The value is cleared after receiving the CALC:AVER:CLE command.

The value is cleared after power on.

The value is cleared on \*RST command.

Overlapped command.

Example:

CALC:AVER:SDEV? Response: 1.329125E-007

# :CALCulate:AVERage[:STATe]

Syntax:

:CALCulate:AVERage[:STATe] <BOOL>

:CALCulate:AVERage[:STATe]?

Description:

Disables or enables the averaging math function for meter.

Parameters:

<BOOL> - averaging state  $\{ON|OFF|1|0\}$  (default 0).

ON enables the averaging math function.

·OFF disables the averaging math function.

- •1 enables the averaging math function.
- $\cdot 0$  disables the averaging math function.

#### Remarks:

The value is stored in each preset.

The value is set according to "Start-up" preset after power on.

The value is set to default on \*RST command.

Overlapped command.

Example:

CALC: AVER ON

CALC:AVER? Response: 1

# :CALCulate:CLEar[:IMMediate]

Syntax:

:CALCulate:CLEar[:IMMediate]

Description:

Clears all math functions (Averaging, Smoothing, Limit testing).

Parameters:

None

Remarks:

Overlapped command.

Example:

CALC:CLE

### :CALCulate:LIMit:CLEar[:IMMediate]

Syntax:

:CALCulate:LIMit:CLEar[:IMMediate]

Description:

Clears the limit testing function.

Parameters:

None

Remarks:

Overlapped command.

Example:

CALC:LIM:CLE

# :CALCulate:LIMit:LOWer[:DATA]

Syntax:

:CALCulate:LIMit:LOWer[:DATA] <DNPD>

:CALCulate:LIMit:LOWer[:DATA]?

Description:

Sets the lower limit for limit testing.

Parameters:

<DNPD> - lower limit, (default 0.0).

Remarks

The value is stored in each preset.

The value is set according to "Start-up" preset after power on.

The value is set to default on \*RST command.

Overlapped command.

# Example:

CALC:LIM:LOW 9.0

CALC:LIM:LOW? Response: 9.000000E+00

# :CALCulate:LIMit[:STATe]

Syntax:

: CALCulate: LIMit[:STATe] < BOOL >

:CALCulate:LIMit[:STATe]?

# Description:

Disables or enables the limit testing function for meter.

#### Parameters:

<BOOL> - limit state {ON|OFF|1|0} (default 0)

·ON enables the limit testing function for meter.

·OFF disables the limit testing function for meter.

•1 enables the limit testing function for meter.

·0 disables the limit testing function for meter.

#### Remarks:

The value is stored in each preset.

The value is set according to "Start-up" preset after power on.

The value is set to default on \*RST command.

Overlapped command.

#### Example:

CALC:LIM ON

CALC:LIM? Response: 1

# :CALCulate:LIMit:UPPer[:DATA]

Syntax:

:CALCulate:LIMit:UPPer[:DATA] <DNPD>

:CALCulate:LIMit:UPPer[:DATA]?

Description:

Sets the upper limit for limit testing.

Parameters:

<DNPD> - upper limit, (default 0.0).

Remarks:

The value is stored in each preset.

The value is set according to "Start-up" preset after power on.

The value is set to default on \*RST command.

Overlapped command.

### Example:

CALC:LIM:UPP 11.0

CALC:LIM:UPP? Response: 1.100000E+01

### :CALCulate:SCALe:FUNCtion

Syntax:

:CALCulate:SCALe:FUNCtion <CPD>

:CALCulate:SCALe:FUNCtion?

Description:

Selects desired scaling function if the scaling is enabled.

#### Parameters:

<CPD> - scale function {PCT|SCALe} (default PCT).

•PCT meter value is recalculated relative to the reference Y=((X-R)/R)\*100.

·SCALe meter value is recalculated according to the formula Y=A\*X-B.

```
Remarks:
```

The value is stored in each preset.

The value is set according to "Start-up" preset after power on.

The value is set to default on \*RST command.

Overlapped command.

# Example:

CALC:SCAL:FUNC PCT

CALC:SCAL:FUNC? Response: PCT

#### :CALCulate:SCALe:GAIN

Syntax:

:CALCulate:SCALe:GAIN <DNPD>

:CALCulate:SCALe:GAIN?

Description:

Sets the gain (A component) for scaling function Y=A\*X-B.

Parameters:

<DNPD> - gain, (default 1.0).

Remarks:

The value is stored in each preset.

The value is set according to "Start-up" preset after power on.

The value is set to default on \*RST command.

Overlapped command.

Example:

CALC:SCAL:GAIN 1.0

CALC:SCAL:GAIN? Response: 1.000000E+00

#### :CALCulate:SCALe:OFFSet

Syntax:

:CALCulate:SCALe:OFFSet <DNPD>

:CALCulate:SCALe:OFFSet?

Description:

Sets the offset (B component) for scaling function Y=A\*X-B.

Parameters:

<DNPD> - offset, (default 0.0).

Remarks:

The value is stored in each preset.

The value is set according to "Start-up" preset after power on.

The value is set to default on \*RST command.

Overlapped command.

Example:

CALC:SCAL:OFFS 0.0

CALC:SCAL:OFFS? Response: 0.000000E+00

#### :CALCulate:SCALe:REFerence

Syntax:

:CALCulate:SCALe:REFerence <DNPD>

: CALCulate: SCALe: REFerence?

Description:

Sets the reference value (R component) for percentage scaling function Y=((X-R)/R)\*100.

Parameters:

<DNPD> - scale reference, (default 0.0).

Remarks:

The value must not be zero to operate.

The value is stored in each preset.

The value is set according to "Start-up" preset after power on.

The value is set to default on \*RST command.

Overlapped command.

# Example:

CALC:SCAL:REF 1.0

CALC:SCAL:REF? Response: 1.000000E+00

#### :CALCulate:SCALe:REFerence:AUTO

Syntax:

:CALCulate:SCALe:REFerence:AUTO <BOOL>

:CALCulate:SCALe:REFerence:AUTO?

#### Description:

Sets the reference value for the percentage function according to the measured value.

#### Parameters:

<BOOL> - auto reference {ON|OFF|1|0} (default 0).

ON new reference value will be automatically set.

·OFF reference value will not change.

·1 new reference value will be automatically set.

·0 reference value will not change.

#### Remarks:

The value is automatically cleared after setting a new reference value.

The value is set according to "Start-up" preset after power on.

The value is set to default on \*RST command.

Overlapped command.

#### Example:

CALC:SCAL:REF:AUTO ON

CALC:SCAL:REF:AUTO? Response: 1

# :CALCulate:SCALe[:STATe]

Syntax:

:CALCulate:SCALe[:STATe] <BOOL>

:CALCulate:SCALe[:STATe]?

#### Description:

Disables or enables the scaling function for meter.

### Parameters:

 $\langle BOOL \rangle$  - scale state  $\{ON|OFF|1|0\}$  (default 0).

ON enables the scaling function for meter.

·OFF disables the scaling function for meter.

•1 enables the scaling function for meter.

·0 disables the scaling function for meter.

# Remarks:

The value is stored in each preset.

The value is set according to "Start-up" preset after power on.

The value is set to default on \*RST command.

Overlapped command.

#### Example:

CALC:SCAL ON

CALC:SCAL? Response: 1

#### :CALCulate:SCALe:UNIT

Syntax:

:CALCulate:SCALe:UNIT <SPD>

:CALCulate:SCALe:UNIT?

#### Description:

Sets the unit for scale function. Unit is shown on display.

#### Parameters:

<SPD> - unit. Upper alpha, lower alpha, digits and underscores are allowable. Maximal length is 4 characters (default "").

#### Remarks:

It must be enabled by the CALC:SCAL:UNIT:STAT command for the unit to be displayed.

The unit is not valid for the percentage function.

The value is stored in each preset.

The value is set according to "Start-up" preset after power on.

The value is set to default on \*RST command.

Overlapped command.

#### Example:

CALC:SCAL:UNIT "W"

CALC:SCAL:UNIT? Response: "W"

#### :CALCulate:SCALe:UNIT:STATe

```
Syntax:
```

:CALCulate:SCALe:UNIT:STATe <BOOL>

:CALCulate:SCALe:UNIT:STATe?

#### Description:

Disables or enables the unit for scaling function.

#### Parameters:

<BOOL> - unit state {ON|OFF|1|0} (default 0).

ON enables the unit.

·OFF disables the unit.

·1 enables the unit.

 $\cdot 0$  disables the unit.

#### Remarks:

The value is stored in each preset.

The value is set according to "Start-up" preset after power on.

The value is set to default on \*RST command.

Overlapped command.

#### Example:

CALC:SCAL:UNIT:STAT ON

CALC:SCAL:UNIT:STAT? Response: 1

# :CALCulate:SMOothing:RESPonse

Svntax:

:CALCulate:SMOothing:RESPonse <CPD>

:CALCulate:SMOothing:RESPonse?

#### Description:

Sets the measurement filtering using a moving average.

#### Parameters:

<CPD> - smoothing response {SLOW|MEDium|FAST} (default FAST).

•SLOW strong filtering using 100 measurements.
•MEDium medium filtering using 50 measurements.
•FAST slight filtering using 10 measurements.

#### Remarks:

Filtering must be enabled by the CALC:SMO ON command.

The value is stored in each preset.

The value is set according to "Start-up" preset after power on.

The value is set to default on \*RST command.

Overlapped command.

# Example:

CALC:SMO:RESP SLOW

CALC:SMO:RESP? Response: SLOW

# :CALCulate:SMOothing[:STATe]

```
Syntax:
```

:CALCulate:SMOothing[:STATe] <BOOL> :CALCulate:SMOothing[:STATe]?

Description:

Disables or enables the smoothing meter readings.

#### Parameters:

<BOOL> - smoothing state  $\{ON|OFF|1|0\}$  (default 0).

·ON enables smoothing.

·OFF disables smoothing.

·1 enables smoothing.

·0 disables smoothing.

#### Remarks:

The value is stored in each preset.

The value is set according to "Start-up" preset after power on.

The value is set to default on \*RST command.

Overlapped command.

# Example:

CALC:SMO ON

CALC:SMO? Response: 1

#### :CALibration:DATE

Syntax:

:CALibration:DATE <DNPD>,<DNPD>,<DNPD>

:CALibration:DATE?

Description:

Sets the date of last calibration.

Parameters:

<DNPD> - year, range 2000...2063.

<DNPD> - month, range 1...12.

<DNPD> - day, range 1...31.

#### Remarks:

This command requires "Calibration" access to write date.

Overlapped command.

#### Example:

CAL:DATE 2020,3,28

CAL:DATE? Response: 2020,3,28

#### :CALibration:INTerval

Syntax:

:CALibration:INTerval <DNPD>

:CALibration:INTerval?

# Description:

Sets the calibration interval. If the current instrument date is greater than the calibration date extended by the calibration interval, the instrument will announce the outdated calibration.

Parameters:

<DNPD>- calibration interval [months], range 0 ... 240 (default 12).

#### Remarks:

This command requires "Calibration" access to write interval.

Overlapped command.

# Example:

CAL:INT 12

CAL:INT? Response: 12

#### :CALibration:POINt:AMPLitude

Syntax:

:CALibration:POINt:AMPLitude <DNPD>

:CALibration:POINt:AMPLitude?

Description:

Sets the actual calibration amplitude during calibration. The calibration mode and point must be selected beforehand.

Parameters:

<DNPD> - calibration point amplitude.

Remarks:

This command requires "Calibration" access.

Overlapped command.

Example:

CAL:POIN:AMPL 65.3257

CAL:POIN:AMPL? Response: 6.532570E+01

# :CALibration:POINt:CONVerter?

Syntax:

:CALibration:POINt:CONVerter?

Description:

Returns actual converter value during calibration meter.

Parameters:

<DNPD> - converter value.

Remarks:

Overlapped command.

Example:

CAL:POIN:CONV? Response: 1.000000E+00

# :CALibration:POINt:DATE

Syntax:

:CALibration:POINt:DATE?

Description:

Returns calibration date for selected calibration point. The calibration date is updated automatically after saving calibration point by CAL:POIN:SAVE command.

Parameters:

<DNPD> - year, range 2020...2063

<DNPD> - month, range 1...12

<DNPD> - day, range 1...31

Remarks:

Overlapped command.

Example:

CAL:POIN:DATE? Response: 2020,1,14

#### :CALibration:POINt:MEASure?

Syntax:

:CALibration:POINt:MEASure?

Description:

Returns the actual measured value during meter calibration.

Parameters:

<DNPD> - measured value.

Remarks:

Overlapped command.

Example:

CAL:POIN:MEAS? Response: 1.000000E+00

# :CALibration:POINt:MODE

Syntax:

:CALibration:POINt:MODE <DNPD>

:CALibration:POINt:MODE?

Description:

Selects the calibration mode.

Parameters:

<DNPD> - calibration mode, see table below for more details

Remarks:

This command requires "Calibration" access.

Overlapped command.

Example:

CAL:POIN:MODE 10

CAL:POIN:MODE? Response: 10

| CAL. On v. WODE: Response. 10 |                                 |      |                                            |
|-------------------------------|---------------------------------|------|--------------------------------------------|
| Cal.                          | Calibration function            | Cal. | Calibration function                       |
| mode                          |                                 | mode |                                            |
| 1                             | Voltage DC > Range 10 mV        | 19   | Current AC > Range 200 uA                  |
| 2                             | Voltage DC > Range 100 mV       | 20   | Current AC > Range 2 mA                    |
| 3                             | Voltage DC > Range 1 V          | 21   | Current AC > Range 20 mA                   |
| 4                             | Voltage DC > Range 10 V         | 22   | Current AC > Range 200 mA                  |
| 5                             | Voltage DC > Range 100 V        | 23   | Current AC > Range 2 A                     |
| 6                             | Voltage DC > Range 1050 V       | 24   | Current AC > Range 20.5 A                  |
| 7                             | Voltage AC > Range 10 mV        | 33   | Current Harmonic > Range 200 uA            |
| 8                             | Voltage AC > Range 100 mV       | 34   | Current Harmonic > Range 2 mA              |
| 9                             | Voltage AC > Range 1 V          | 35   | Current Harmonic > Range 20 mA             |
| 10                            | Voltage AC > Range 10 V         | 36   | Current Harmonic > Range 200 mA            |
| 11                            | Voltage AC > Range 100 V        | 37   | Current Harmonic > Range 2 A               |
| 12                            | Voltage AC > Range 1050 V       | 38   | Current Harmonic > Range 20.5 A            |
| 25                            | Voltage Harmonic > Range 10 mV  | 86   | Resistance > Fixed                         |
| 26                            | Voltage Harmonic > Range 100 mV | 87   | Resistance > Variable > Nominal            |
| 27                            | Voltage Harmonic > Range 1 V    | 88   | Resistance > Variable > Extended           |
| 28                            | Voltage Harmonic > Range 10 V   | 96   | Resistance > Variable > Offset corrections |
| 29                            | Voltage Harmonic > Range 100 V  | 89   | Capacitance > Fixed                        |
| 30                            | Voltage Harmonic > Range 1050 V | 90   | Capacitance > Variable > Nominal           |
| 13                            | Current DC > Range 200 uA       | 91   | Capacitance > Variable > Extended          |
| 14                            | Current DC > Range 2 mA         | 79   | Meter > Resistance > Range 2 kOhm          |
| 15                            | Current DC > Range 20 mA        | 80   | Meter > Resistance > Range 20 kOhm         |
| 16                            | Current DC > Range 200 mA       |      |                                            |
| 17                            | Current DC > Range 2 A          |      |                                            |
| 18                            | Current DC > Range 20.5 A       |      |                                            |

# :CALibration:POINt:SELect

Syntax:

:CALibration:POINt:SELect <DNPD>

:CALibration:POINt:SELect?

Description:

Selects a calibration point within one calibration mode.

Parameters:

<DNPD> - calibration point, range 1 ... calibration point count for actual calibration mode.

Remarks:

This command requires "Calibration" access.

Overlapped command.

Example:

CAL:POIN:SEL 1

CAL:POIN:SEL? Response: 1

#### :CALibration:POINt:SAVE

Syntax:

:CALibration:POINt:SAVE

Description:

Saves the actual calibration point.

Parameters:

None

Remarks:

This command requires "Calibration" access.

Overlapped command.

Example:

CAL:POIN:SAVE

#### :CALibration:SECure:EXIT

Syntax:

:CALibration:SECure:EXIT

Description:

Exits calibration mode and makes calibration backup.

Parameters:

None

Remarks:

Overlapped command.

Example:

CAL:SEC:EXIT

#### :CALibration:SECure:PASSword

Syntax:

:CALibration:SECure:PASSword <DNPD>

Description:

Enters calibration mode. Valid calibration password is required.

Parameters:

<DNPD> - calibration password, range 0 ... 4294967295 (default 9000).

Remarks:

Overlapped command.

Example:

CAL:SEC:PASS 9000

#### :CALibration:STATus<N>?

Syntax:

:CALibration:STATus<N>?

Description:

Returns device status.

Parameters:

<N> - status index, range 1 ... 6 (1 - if omitted)

- 1 Warmup state
- 2 Try mode
- 3 Calibration passed
- 4 Uncalibrated point

```
5 Damaged service calibration
```

6 Faulty or damaged HW

```
\langle DNPD \rangle - status 0 – false, 1 - true
```

Remarks:

Overlapped command

Example:

CAL:STAT1? Response: 0

### :CONFigure?

Syntax:

:CONFigure?

Description:

Returns actual meter configuration.

Parameters:

<SPD> - meter configuration "function range, resolution".

Remarks:

Overlapped command.

Example:

CONF? Response: "VOLT 1.200000E+01,1.000000E-5"

# :CONFigure:RESistance

Syntax:

:CONFigure:RESistance[ <DNPD>[,<DNPD>]]

:CONFigure:RESistance?

Description:

Configures meter in Resistance mode.

Parameters:

<DNPD> - range [Ohm], range 0.0 ... 20000.0.

<DNPD> - resolution [Ohm] - this parameter is ignored and device sets fixed resolution by selected range.

Remarks:

The value is set to default after power on.

The value is set to default on \*RST command.

Overlapped command.

Example:

CONF:RES 20000.0

CONF:RES? Response: 2.000000E+04,1.000000E-02

# :CONFigure:TEMPerature:RTD

Syntax:

:CONFigure:TEMPerature:RTD[ <DNPD>[,<DNPD>]]

:CONFigure:TEMPerature:RTD?

Description:

Configures meter in Temperature RTD mode.

Parameters:

<DNPD> - resistance range [Ohm], range 0.0 ... 20000.0.

<DNPD> - resolution [Ohm] - this parameter is ignored and device sets fixed resolution by selected range.

Remarks:

The value is set to default after power on.

The value is set to default on \*RST command.

Overlapped command.

Example:

CONF:TEMP:RTD 20000.0

CONF:TEMP:RTD? Response: 2.000000E+04,1.000000E-02

# :DISPlay:ACCuracy:ACTive?

Syntax:

:DISPlay:ACCuracy:ACTive?

Description:

Returns the specification of the parameter that is currently selected on the display

The parameter can be selected using the DISP:ACT command.

Parameters:

<DNPD> - Range -1e20 ... 1e20 (default 0.0), VAR\_TIP\_SPECIFICATION (COM\_REMOTE3), (FLOAT, RAM)

Remarks:

The value is set to default after power on

The value is set to default on \*RST command

Overlapped command

Example:

DISP:ACC:ACT? Response: 0.000000E+00

# :DISPlay: ACCuracy:FORM

Syntax:

:DISPlay:ACCuracy:FORM <CPD> :DISPlay:ACCuracy:FORM?

Description:

Sets the specification format used on the device's display.

Parameters:

<CPD> - specification format {AUTO|ABSolute|PERCentage|PPM} (default AUTO).

·AUTO The device selects the appropriate specification type by itself.
·ABSolute The specification in the unit of the displayed quantity is used.

·PERCentage The specification is expressed as a percentage.

•PPM The specification is expressed in PPM.

Remarks:

The setting is stored in non-volatile memory.

The value is not affected by the \* RST command or the stored preset.

Overlapped command.

Example:

**DISP:ACC:FORM AUTO** 

DISP:ACC:FORM? Response: AUTO

# :DISPlay:ACCuracy:METer?

Syntax:

:DISPlay:ACCuracy:METer?

Description:

Returns absolute accuracy for actual selected meter function, range and measured value.

Parameters:

<DNPD> - accuracy.

Remarks:

Returns -1.000000E+20 if actual measurement is invalid.

Overlapped command.

Example:

DISP:ACC:MET? Response: 1.681000E-05

```
:DISPlay:ACCuracy:SOURce?
       Syntax:
              :DISPlay:ACCuracy:SOURce?
       Description:
              Returns absolute accuracy for actual selected source function, range and amplitude.
       Parameters:
              <DNPD> - accuracy.
       Remarks:
              Overlapped command.
       Example:
              DISP:ACC? Response: 3.900000E-04
:DISPlay:ACCuracy[:STATe]
       Syntax:
              :DISPlay:ACCuracy[:STATe] <BOOL>
              :DISPlay:ACCuracy[:STATe]?
       Description:
              Turns on/off main quantity specification on the display.
              MENU > System > Specification > Show specification on display.
       Parameters:
              <BOOL> {ON|OFF|1|0} (default 0), VAR SHOW SPEC, (ITEM, NVRAM)
                      ON
                      OFF
                      1
                      0
       Remarks:
              Overlapped command
       Example:
              DISP:ACC ON
              DISP:ACC? Response: 1
:DISPlay:ACTivate
       Syntax:
              :DISPlay:ACTivate <DNPD>
              :DISPlay:ACTivate?
       Description:
              Activates control on the display.
       Parameters:
              <DNPD> - control to activate. Order is from top-left, 0-deselects control.
       Remarks:
              The value is set to default after power on.
              The value is set to default on *RST command.
              Overlapped command.
       Example:
              DISP:ACT 1
              DISP:ACT? Response: 1
:DISPlay:ANNotation:CLOCk:DATE:FORMat
```

:DISPlay:ANNotation:CLOCk:DATE:FORMat < CPD>

Syntax:

```
:DISPlay:ANNotation:CLOCk:DATE:FORMat?
      Description:
             Sets the date format used on the device's display.
      Parameters:
             <CPD> - date format {MDYS|MDYA|DMYS|DMYO|DMYA|YMDS|YMDO}
             (default MDYS).
                     ·MDYS
                                          MM/DD/YYYY
                     ·MDYA
                                          MM-DD-YYYY
                     \cdotDMYS
                                         DD/MM/YYYY
                     \cdotDMYO
                                         DD.MM.YYYY
                     \cdotDMYA
                                         DD-MM-YYYY
                     ·YMDS
                                          YYYY/MM/DD
                     ·YMDO
                                          YYYY.MM.DD
      Remarks:
             The setting is stored in non-volatile memory.
             The value is not affected by the * RST command or the stored preset.
             Overlapped command.
      Example:
             DISP:ANN:CLOC:DATE:FORM MDYS
             DISP:ANN:CLOC:DATE:FORM? Response: MDYS
:DISPlay:ANNotation:CLOCk[:STATe]
      Syntax:
             :DISPlay:ANNotation:CLOCk[:STATe] <BOOL>
              :DISPlay:ANNotation:CLOCk[:STATe]?
      Description:
             Enables or disables clock in the title bar.
      Parameters:
              \langle BOOL \rangle - clock state \{ON|OFF|1|0\} (default 0).
                     ·ON
                           enables clock.
                     ·OFF
                           disables clock.
                            enables clock.
                     .()
                            disables clock.
      Remarks:
             The setting is stored in non-volatile memory.
             The value is not affected by the * RST command or the stored preset.
             Overlapped command.
      Example:
             DISP:ANN:CLOC ON
             DISP:ANN:CLOC? Response: 1
:DISPlay:BRIGhtness
       Syntax:
             :DISPlay:BRIGhtness < DNPD>
             :DISPlay:BRIGhtness?
      Description:
             Sets display backlight intensity.
      Parameters:
```

# Example:

Remarks:

DISP:BRIG 1.0

Overlapped command.

DISP:BRIG? Response: 1.000000E+00

<DNPD> - brightness, range 0.0 ... 1.0 (default 1.0).

```
:DISPlay:FORMat:NUMBer:POINt
      Syntax:
             :DISPlay:FORMat:NUMBer:POINt <CPD>
             :DISPlay:FORMat:NUMBer:POINt?
      Description:
             Selects the decimal separator for numbers throughout the UIR (on the display).
             MENU > System > Number format > Decimal point
      Parameters:
             <CPD>
                          {PERiod|COMMa} (default PER), VAR NUMBER POINT,
                          (ITEM, NVRAM)
                    PERiod
                    COMMa
      Remarks:
             Overlapped command
      Example:
             DISP:FORM:NUMB:POIN PER
             DISP:FORM:NUMB:POIN? Response: PER
:DISPlay:FORMat:NUMBer:SEParator
      Syntax:
             :DISPlay:FORMat:NUMBer:SEParator < CPD>
             :DISPlay:FORMat:NUMBer:SEParator?
      Description:
             Parameters: Selects a three-digit group separator
             MENU > System > Number format > Separator
             <PD>{NONE|SPACe|ON} (default NONE), VAR NUMBER SEPARATOR,
             (ITEM, NVRAM)
                    NONE
                    SPACe
                    ON
      Remarks:
             Overlapped command
      Example:
             DISP:FORM:NUMB:SEP NONE
             DISP:FORM:NUMB:SEP? Response: NONE
:DISPlay:LANGuage
      Syntax:
             :DISPlay:LANGuage <CPD>
             :DISPlay:LANGuage?
      Description:
             Language selection for display.
      Parameters:
             <CPD> - language {ENGLish} (default ENGL).
```

English language.

·ENGLish

Remarks:

Overlapped command.

Example:

**DISP:LANG ENGL** 

DISP:LANG? Response: ENGL

# :DISPlay:LAYout

Syntax:

:DISPlay:LAYout <DNPD>

:DISPlay:LAYout?

Description:

Selects the layout of the navigation keys in the right part of the display.

#### Parameters:

<DNPD> - navigation key's layout, range 1 ... 5 (default 1)

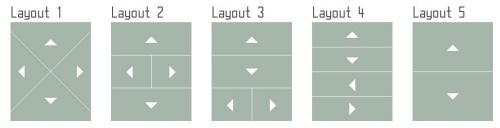

#### Remarks:

The value is stored in non-volatile memory.

The value is not affected by the \* RST command or the stored preset.

Overlapped command.

#### Example:

DISP:LAY 5

DISP:LAY? Response: 5

# :DISPlay:METer<N>[:VALue]?

Syntax:

:DISPlay:METer<N>[:VALue]?

Description:

Reads the last meter value.

<N> 1 - output voltage value at the current terminals

2 - frequency value on RC simulator

### Parameters:

<N> Range 1 ... 2 (1 - if omitted)

<DNPD> Range -1e20 ... 1e20 (default 0.0), VAR MEASURE

(COM REMOTE2), (FLOAT, RAM)

#### Remarks:

The value is set to default after power on

The value is set to default on \*RST command

Overlapped command

### Example:

DISP:MET1? Response: 0.000000E+00

#### :HARMonic:CURRent:CALCulate

Syntax:

:HARMonic:CURRent:CALCulate

Description:

Calculates the harmonic signal for the current channel. Must be called after all harmonic amplitude and phase changes and before switching output on.

Parameters:

None

Remarks:

Overlapped command.

Example:

HARM:CURR:CALC

#### :HARMonic:CURRent:CLEar

Svntax:

:HARMonic:CURRent:CLEar

Description:

Resets all harmonic amplitudes and phases for the current channel.

Parameters:

None

Remarks:

Overlapped command.

Example:

HARM:CURR:CLE

#### :HARMonic:CURRent:ORDer<N>:AMPLitude

Syntax:

:HARMonic:CURRent:ORDer<N>:AMPLitude <DNPD>

:HARMonic:CURRent:ORDer<N>:AMPLitude?

Description:

Sets the harmonic amplitude for the current channel.

Parameters:

<N> - harmonic, range 2 ... 50.

<DNPD> - amplitude [%], range 0.0 ... 30.0 (default 0.0).

Remarks:

The value can be stored in harmonic preset.

The value is set according to "Start-up" preset after power on.

The value is set to default on \*RST command.

Overlapped command.

Example:

HARM:CURR:ORD2:AMPL 10.0

HARM:CURR:ORD2:AMPL? Response: 1.000000E+01

#### :HARMonic:CURRent:ORDer<N>:PHASe

Syntax:

:HARMonic:CURRent:ORDer<N>:PHASe <DNPD>

:HARMonic:CURRent:ORDer<N>:PHASe?

Description:

Sets the harmonic phase for the current channel.

Parameters:

<N> - harmonic, range 2 ... 50.

<DNPD> - phase [°], range 0.0 ... 360.0 (default 0.0).

Remarks:

The value can be stored in harmonic preset.

The value is set according to "Start-up" preset after power on.

The value is set to default on \*RST command. Overlapped command.

#### Example:

HARM:CURR:ORD2:PHAS 60.0

HARM:CURR:ORD2:PHAS? Response: 6.000000E+01

# :HARMonic:CURRent[:PRESet]:NAME

```
Syntax:
```

:HARMonic:CURRent[:PRESet]:NAME <SPD>

:HARMonic:CURRent[:PRESet]:NAME?

#### Description:

Sets the name for the selected preset. Presets are common for voltage and current channel. The preset must first be selected with the HARM:CURR:SEL command.

#### Parameters:

<SPD> preset name. The characters A ... Z, a ... z, 0 ... 9, space, underscore, dot, plus, minus can be used. The name can contain up to 8 characters.

#### Remarks:

Overlapped command.

### Example:

HARM:CURR:NAME "Harm 5"

HARM:CURR:NAME? Response: "Harm 5"

# :HARMonic:CURRent[:PRESet]:SAVE

Syntax:

:HARMonic:CURRent[:PRESet]:SAVE

# Description:

Stores the currently adjusted harmonic preset on the current channel in non-volatile memory. The voltage and current channels share the same presets. The preset name remains unchanged.

Parameters:

None

Remarks:

Overlapped command.

Example:

HARM:CURR:SAVE

# :HARMonic:CURRent[:PRESet]:SELect

Syntax:

:HARMonic:CURRent[:PRESet]:SELect <DNPD>

:HARMonic:CURRent[:PRESet]:SELect?

Description:

Selects harmonic preset for the current channel.

Parameters:

<DNPD> - preset index, range 1 ... 23 (default 1).

Remarks:

The value is stored in each preset.

The value is set according to "Start-up" preset after power on.

The value is set to default on \*RST command.

Overlapped command.

```
Example:
```

HARM:CURR:SEL 1

HARM:CURR:SEL? Response: 1

# :HARMonic:VOLTage:CALCulate

Syntax:

:HARMonic:VOLTage:CALCulate

Description:

Calculates the harmonic signal for the voltage channel. Must be called after all harmonic amplitude and phase changes and before switching output on.

Parameters:

None

Remarks:

Overlapped command.

Example:

HARM: VOLT: CALC

#### :HARMonic:VOLTage:CLEar

Syntax:

:HARMonic:VOLTage:CLEar

Description:

Resets all harmonic amplitudes and phases for the voltage channel.

Parameters:

None

Remarks:

Overlapped command.

Example:

HARM:VOLT:CLE

# :HARMonic:VOLTage:ORDer<N>:AMPLitude

Syntax:

:HARMonic:VOLTage:ORDer<N>:AMPLitude <DNPD>

:HARMonic:VOLTage:ORDer<N>:AMPLitude?

Description:

Sets the harmonic amplitude for the voltage channel.

Parameters:

<N> - harmonic, range 2 ... 50.

<DNPD> - amplitude [%], range 0.0 ... 30.0 (default 0.0).

Remarks:

The value can be stored in harmonic preset.

The value is set according to "Start-up" preset after power on.

The value is set to default on \*RST command.

Overlapped command.

Example:

HARM:VOLT:ORD2:AMPL 10.0

HARM:VOLT:ORD2:AMPL? Response: 1.000000E+01

# :HARMonic:VOLTage:ORDer<N>:PHASe

Syntax:

:HARMonic:VOLTage:ORDer<N>:PHASe <DNPD>

:HARMonic:VOLTage:ORDer<N>:PHASe?

Description:

Sets the harmonic phase for the voltage channel.

Parameters.

<N> - harmonic, range 2 ... 50.

```
<DNPD> - phase [°], range 0.0 ... 360.0 (default 0.0).
```

#### Remarks:

The value can be stored in harmonic preset.

The value is set according to "Start-up" preset after power on.

The value is set to default on \*RST command.

Overlapped command.

#### Example:

HARM: VOLT: ORD2: PHAS 60.0

HARM: VOLT: ORD2: PHAS? Response: 6.000000E+01

### :HARMonic:VOLTage[:PRESet]:NAME

```
Syntax:
```

:HARMonic:VOLTage[:PRESet]:NAME <SPD>

:HARMonic:VOLTage[:PRESet]:NAME?

#### Description:

Sets the name for the selected preset. Presets are common for voltage and current channel. The preset must first be selected with the HARM:VOLT:SEL command.

#### Parameters:

<SPD> preset name. The characters A ... Z, a ... z, 0 ... 9, space, underscore, dot, plus, minus can be used. The name can contain up to 8 characters.

#### Remarks:

Overlapped command.

### Example:

HARM: VOLT: NAME "Harm 5"

HARM: VOLT: NAME? Response: "Harm 5"

### :HARMonic:VOLTage[:PRESet]:SAVE

Syntax:

:HARMonic:VOLTage[:PRESet]:SAVE

## Description:

Stores the currently adjusted harmonic preset on the voltage channel in non-volatile memory. The voltage and current channels share the same presets. The preset name remains unchanged.

#### Parameters:

None

Remarks:

Overlapped command.

Example:

HARM:VOLT:SAVE

#### :HARMonic:VOLTage[:PRESet]:SELect

Syntax:

:HARMonic:VOLTage[:PRESet]:SELect <DNPD>

:HARMonic:VOLTage[:PRESet]:SELect?

Description:

Selects harmonic preset for the voltage channel.

Parameters.

<DNPD> - preset index, range 1 ... 23 (default 1).

Remarks:

The value is stored in each preset.

The value is set according to "Start-up" preset after power on.

The value is set to default on \*RST command.

Overlapped command.

#### Example:

HARM: VOLT: SEL 1

HARM: VOLT: SEL? Response: 1

#### :MEASure:RESistance?

Syntax:

:MEASure:RESistance?

Description:

Configures meter for Resistance function in default mode and takes measurement.

Parameters:

<DNPD> - measurement.

Remarks:

Overlapped command.

Example:

MEAS:RES? Response: 4.000140E+03

#### :MEASure:TEMPerature:RTD?

Svntax:

:MEASure:TEMPerature:RTD?

Description:

Configures meter for Temperature RTD function in default mode and takes measurement.

Parameters:

<DNPD> - measurement.

Remarks:

The value is set to default after power on

The value is set to default on \*RST command

Overlapped command

Example:

MEAS:TEMP:RTD? Response: 2.210000E+02

### :OUTPut:CURRent:AC:LIMit[:LEVel]

Syntax:

:OUTPut:CURRent:AC:LIMit[:LEVel] <DNPD>[<UNIT>] :OUTPut:CURRent:AC:LIMit[:LEVel]?

Description:

Sets the global AC current limit on all functions. This value limits both the amplitude setting and the range setting. This protects the connected devices from setting the calibrator to a value greater than the allowed one. When using Coil current mode, the limit applies to the current going to the coil.

Parameters:

<DNPD> - AC current limit level [A], range 0.01 ... 20.5 (default 20.5) <UNIT> - limit unit {A}

·A limit will be set in Amperes.

#### Remarks:

Setting the limit turns on the limit state.

The limit can be turned off with the command OUTP:CURR:AC:LIM:STAT.

The value is not affected by the \* RST command or the stored preset.

This command requires "Calibration" access.

Overlapped command.

Example:

OUTP:CURR:AC:LIM 20.5

OUTP:CURR:AC:LIM? Response: 2.050000E+01 A

#### :OUTPut:CURRent:AC:LIMit:STATe

Syntax:

:OUTPut:CURRent:AC:LIMit:STATe <BOOL>
:OUTPut:CURRent:AC:LIMit:STATe?

Description:

Turns the global AC current limit state on or off. If the state is off, then the maximum current value generated by the device is given by the capability of the device. If the status is on, then the maximum value is limited by the AC current limit level setting.

### Parameters:

<BOOL> - AC current limit state {ON|OFF|1|0} (default OFF)

·ON Current limit is active.

·OFF The current limit is not active.

·1 Current limit is active.

 $\cdot 0$  The current limit is not active.

#### Remarks:

The limit level is set with the OUTP:CURR:AC:LIM:LEV command.

The value is not affected by the \* RST command or the stored preset.

This command requires "Calibration" access.

Overlapped command.

### Example:

OUTP:CURR:AC:LIM:STAT ON

OUTP:CURR:AC:LIM:STAT? Response: 1

### :OUTPut:CURRent:COIL:TURNs

*Syntax*:

:OUTPut:CURRent:COIL:TURNs <DNPD>

:OUTPut:CURRent:COIL:TURNs?

Description:

Number of coil turns connected to the current output.

Parameters:

<DNPD> Range 2 ... 200 (default 50), VAR COIL TURNS, (UCHAR8,

RAM)

Remarks:

The value is stored in each preset

The value is set according to "Startup" preset after power on

The value is set to default on \*RST command

Overlapped command

Example:

OUTP:CURR:COIL:TURN 50

OUTP:CURR:COIL:TURN? Response: 50

### :OUTPut:CURRent:DC:LIMit[:LEVel]

Syntax:

: OUTPut: CURRent: DC: LIMit[:LEVel] < DNPD > [< UNIT>]

:OUTPut:CURRent:DC:LIMit[:LEVel]?

Description:

Sets the global DC current limit on all functions. This value limits both the amplitude setting and the range setting. This protects the connected devices from setting the calibrator to a value greater than the allowed one. When using Coil current mode, the limit applies to the current going to the coil.

#### Parameters:

```
<DNPD> - DC current limit level [A], range 0.01 ... 20.5 (default 20.5) 
 <UNIT> - limit unit {A}
```

·A limit will be set in Amperes.

#### Remarks:

Setting the limit turns on the limit state.

The limit can be turned off with the command OUTP:CURR:DC:LIM:STAT.

The value is not affected by the \* RST command or the stored preset.

This command requires "Calibration" access.

Overlapped command.

#### Example:

OUTP:CURR:DC:LIM 20.5

OUTP:CURR:DC:LIM? Response: 2.050000E+01 A

### :OUTPut:CURRent:DC:LIMit:STATe

Syntax:

:OUTPut:CURRent:DC:LIMit:STATe <BOOL>
:OUTPut:CURRent:DC:LIMit:STATe?

### Description:

Turns the global DC current limit state on or off. If the state is off, then the maximum current value generated by the device is given by the capability of the device. If the status is on, then the maximum value is limited by the DC current limit level setting.

#### Parameters:

<BOOL> - DC current limit state {ON|OFF|1|0} (default OFF)

ON Current limit is active.

·OFF The current limit is not active.

·1 Current limit is active.

 $\cdot 0$  The current limit is not active.

#### Remarks:

The limit level is set with the OUTP:CURR:DC:LIM:LEV command.

The value is not affected by the \* RST command or the stored preset.

This command requires "Calibration" access.

Overlapped command.

### Example:

```
OUTP:CURR:DC:LIM:STAT ON OUTP:CURR:DC:LIM:STAT? Response: 1
```

#### :OUTPut:CURRent:MODE

Syntax:

:OUTPut:CURRent:MODE < CPD>
:OUTPut:CURRent:MODE?

#### Description:

Sets the mode in which the current output operates. The value of current amplitude on the display is recalculated accordingly.

### Parameters:

<PD> - current mode {NORMal| COIL} (default NORM).

·NORMal direct setting of current. No recalculation is performed.

•COIL the current value will be multiplied by the number of turns of the coil.

### Remarks:

Current mode is valid for both current and power function.

The value is stored in each preset.

```
The value is set according to "Start-up" preset after power on.
```

The value is set to default on \*RST command.

Overlapped command.

### Example:

OUTP:CURR:MODE NORM

OUTP:CURR:MODE? Response: NORM

#### :OUTPut:CURRent:PHASe

```
Syntax:
```

:OUTPut:CURRent:PHASe < DNPD>[<UNIT>]

:OUTPut:CURRent:PHASe?

#### Description:

Sets the phase shift between the reference signal and the current output. The setting is valid for the IAC function.

#### Parameters:

```
<DNPD> - phase shift, range 0.0 ... 360.0 ^{\circ} (default 0.0).
```

<UNIT> - phase unit {DEG}

·DEG the phase shift will be set in degrees.

#### Remarks:

The value is stored in each preset.

The value is set according to "Start-up" preset after power on.

The value is set to default on \*RST command.

Overlapped command.

#### Example:

OUTP:CURR:PHAS 0.0

OUTP:CURR:PHAS? Response: 0.000000E+00 DEG

#### :OUTPut:LOW<N>

Syntax:

:OUTPut:LOW<N> <CPD> :OUTPut:LOW<N>?

#### Description:

Sets the ground for the source Lo output terminal.

#### Parameters:

<N> Function index, range 1 ... 8 (1 - if omitted)

- 1 Voltage
- 2 Current
- 3 Resistance
- 4 Capacitance
- 5 Thermocouple
- 6 RTD
- 7 Frequency
- 8 Duty Cycle

<CPD>

{FLOat|GROund} (default GRO)

·FLOat

·GROund

### Remarks:

The value is stored in each preset

The value is set according to "Startup" preset after power on

The value is set to default on \*RST command

Overlapped command

### Example:

OUTP:LOW1 FLO

OUTP:LOW1? Response: FLO

### :OUTPut:OPEN[:STATe]

```
Syntax:
```

:OUTPut:OPEN[:STATe] <BOOL> :OUTPut:OPEN[:STATe]?

#### Description:

Sets the OPEN state for the capacity function. The command also works in capacity calibration.

#### Parameters:

<BOOL> - open state,  $\{ON|OFF|1|0\}$  (default 0).

 $\cdot$ ON turns on the open state.

·OFF turns off the open state. ·1 turns on the open state.

turns on the open state.turns off the open state.

#### Remarks:

To set the OPEN state, the terminals must also be switched on.

The value is set to default after power on.

The value is set to default on \*RST command.

Overlapped command.

### Example:

**OUTP:OPEN ON** 

OUTP:OPEN? Response: 1

#### :OUTPut:ROSCilator:MODE

#### Syntax:

:OUTPut:ROSCilator:MODE < CPD> :OUTPut:ROSCilator:MODE?

#### Description:

Selects function of rear panel Ext Sync Output BNC – either SYNC or SAMPle output. Both outputs generate squarewave signal with rising edge phase-locked to internal AC voltage reference.

"Sync output" is phase and frequency reference of main output signal, used to synchronize with other devices. Sync output frequency is limited to 1200 Hz (2400 Hz if main signal frequency is 19200 Hz or more). Higher frequencies are divided by powers of two so that Sync output frequency is always kept below 1200 Hz (2400 Hz for main frequency of 19200 Hz or more).

"Sample output" is meant to trigger an external voltmeter to synchronize sampling measurements with main voltage output, useful for calibration of 9000. Sample output must be enabled using OUTP:ROSC:STAT command. Frequency multiplier can be selected using OUTP:ROSC:MULT command.

#### Parameters:

<CPD> {OFF|SYNC|SAMPle} (default OFF)

OFF Ext Sync Output BNC is switched to Hi-Z state.

SYNC Sync signal is active at Ext Sync Output BNC.

SAMPle Sample signal is active at Ext Sync Output BNC (if switched ON).

#### Remarks:

The value is stored in each preset.

The value is set according to "Startup" preset after power on.

The value is set to default on \*RST command.

Overlapped command.

### Example:

OUTP:ROSC:MODE OFF

OUTP:ROSC:MODE? Response: OFF

### :OUTPut:ROSCilator:MULTiplier

Syntax:

```
:OUTPut:ROSCilator:MULTiplier < CPD>
:OUTPut:ROSCilator:MULTiplier?
```

#### Description:

Sets ratio between frequency of the internal Sync signal and output frequency at Ext Sync Output BNC connector when OUTP:ROSC:MODE is set to SAMP.

"Sample multiplier" set to "Auto" multiplies main signal frequency up to 850 Hz by factors 2048-64, keeping the sample output at around 30-65 kHz. Main signal frequency above 850 Hz gets multiplied by factors 32-8, rising sample output frequency up to its limit of 5 MHz.

#### Parameters:

<CPD> {AUTO|16|32|64|128|256|512|1024|2048} (default AUTO)

AUTO Multiplies main signal frequency (instead of Sync signal) up to 850 Hz by ratios 2048 – 64, keeping the sample output at around 30 – 65 kHz. Main signal frequency above 850 Hz gets multiplied by ratios 32 – 8, rising sample output frequency up to its limit of 5 MHz:

| 2048:1         | main signal frequency < 33 Hz    |
|----------------|----------------------------------|
| 1024:1         | 33 – 66 Hz                       |
| 512:1          | 66 - 128  Hz                     |
| 256:1          | 128 - 266  Hz                    |
| 128:1          | 266 - 512  Hz                    |
| 64:1           | 512 - 850  Hz                    |
| 32:1           | 850 - 153600  Hz                 |
| 16:1           | 153600 - 307200  Hz              |
| 8:1            | $\geq$ 307200 Hz                 |
| A frequency 16 | times higher than the Sync signa |

| 16   | A frequency 16 times higher than the Sync signal will be generated   |
|------|----------------------------------------------------------------------|
| 32   | A frequency 32 times higher than the Sync signal will be generated   |
| 64   | A frequency 64 times higher than the Sync signal will be generated   |
| 128  | A frequency 128 times higher than the Sync signal will be generated  |
| 256  | A frequency 256 times higher than the Sync signal will be generated  |
| 512  | A frequency 512 times higher than the Sync signal will be generated  |
| 1024 | A frequency 1024 times higher than the Sync signal will be generated |
| 2048 | A frequency 2048 times higher than the Sync signal will be generated |
|      |                                                                      |

### Remarks:

The value is stored in each preset.

The value is set according to "Startup" preset after power on.

The value is set to default on \*RST command.

Overlapped command.

### Example:

OUTP:ROSC:MULT AUTO

OUTP:ROSC:MULT? Response: AUTO

### :OUTPut:ROSCilator[:STATe]

Syntax:

:OUTPut:ROSCilator[:STATe] <BOOL> :OUTPut:ROSCilator[:STATe]?

### Description:

Activates or deactivates the sampling signal, which is synchronous with the voltage or current output signal.

#### Parameters:

<BOOL> - sampling state  $\{ON|OFF|1|0\}$  (default 0).

ON The sampling signal is run when the reference signal passes zero.

·OFF The sampling signal is stopped immediately.

·1 The sampling signal is run when the reference signal passes zero.

·0 The sampling signal is stopped immediately.

#### Remarks:

The value is stored in each preset.

The value is set according to "Start-up" preset after power on.

The value is set to default on \*RST command.

Overlapped command.

### Example:

**OUTP:ROSC ON** 

OUTP:ROSC? Response: 1

### :OUTPut[:STATe]

```
Syntax:
```

:OUTPut[:STATe] <BOOL>

:OUTPut[:STATe]?

Description:

Turns the output terminals on or off.

Parameters:

<BOOL> - output state,  $\{ON|OFF|1|0\}$  (default 0).

ON turns on the output terminals.

·OFF turns off the output terminals.

·1 turns on the output terminals.

 $\cdot 0$  turns off the output terminals.

#### Remarks:

It may take a few seconds for the terminals to turn on. The \* OPC? command can be used to determine the completion of the operation.

The value is set to default after power on.

The value is set to default on \*RST command.

Overlapped command.

### Example:

**OUTP ON** 

\*OPC? Response: 1 OUTP? Response: 1

# : OUTPut: SYNChro: FREQuency

Syntax:

:OUTPut:SYNChro:FREQuency?

Description:

Returns the actual frequency of the generated signal if external synchronization is selected.

Parameters:

<DNPD> - actual frequency

<UNIT> - frequency unit {HZ}

·HZ frequency is returned in hertz.

Remarks:

Overlapped command.

Example:

OUTP:SYNC:FREQ? Response: 1.200000E+02 HZ

### :OUTPut:SYNChro:SOURce

Syntax:

:OUTPut:SYNChro:SOURce <CPD>

:OUTPut:SYNChro:SOURce?

Description:

Selects the source for synchronizing the voltage and current output.

Parameters:

<CPD> - source {INT}

·INT internal signal is used.

Remarks:

The value is stored in each preset.

The value is set according to "Start-up" preset after power on.

The value is set to default on \*RST command.

Overlapped command.

### Example:

**OUTP:SYNC:SOUR INT** 

OUTP:SYNC:SOUR? Response: INT

### :OUTPut:VOLTage:AC:LIMit[:LEVel]

#### Syntax:

:OUTPut:VOLTage:AC:LIMit[:LEVel] <DNPD>[<UNIT>] :OUTPut:VOLTage:AC:LIMit[:LEVel]?

#### Description:

Sets the global AC voltage limit on all functions. This value limits both the amplitude setting and the range setting. This protects the connected devices from setting the calibrator to a value greater than the allowed one.

#### Parameters:

<DNPD> - AC voltage limit level [V], range 1.0 ... 1050.0 (default 1050.0) <UNIT> - limit unit  $\{V\}$ 

·V limit will be set in Volts.

#### Remarks:

Setting the limit turns on the limit state.

The limit can be turned off with the command OUTP:VOLT:AC:LIM:STAT.

The value is not affected by the \* RST command or the stored preset.

This command requires "Calibration" access.

Overlapped command.

### Example:

OUTP:VOLT:AC:LIM 1050.0

OUTP:VOLT:AC:LIM? Response: 1.050000E+03 V

### :OUTPut:VOLTage:AC:LIMit:STATe

Syntax:

:OUTPut:VOLTage:AC:LIMit:STATe <BOOL>
:OUTPut:VOLTage:AC:LIMit:STATe?

### Description:

Turns the global AC voltage limit state on or off. If the state is off, then the maximum voltage value generated by the device is given by the capability of the device. If the status is on, then the maximum value is limited by the AC voltage limit level setting.

#### Parameters:

<BOOL> - AC voltage limit state {ON|OFF|1|0} (default OFF)

ON Voltage limit is active.

·OFF The voltage limit is not active.

·1 Voltage limit is active.

 $\cdot 0$  The voltage limit is not active.

#### Remarks:

The limit level is set with the OUTP:VOLT:AC:LIM:LEV command.

The value is not affected by the \* RST command or the stored preset.

This command requires "Calibration" access.

Overlapped command.

#### Example:

# OUTP:VOLT:AC:LIM:STAT ON OUTP:VOLT:AC:LIM:STAT? Response: 1

### :OUTPut:VOLTage:AC:PROTection[:LEVel]

Syntax:

```
:OUTPut:VOLTage:AC:PROTection[:LEVel] <DNPD>[<UNIT>] :OUTPut:VOLTage:AC:PROTection[:LEVel]?
```

### Description:

This is a warning of dangerous contact voltage. If the user sets the voltage value on the calibrator higher than this limit, the symbol will light up on the screen. The warning is further highlighted by an intermittent beep. It is possible to select the setting for switching off the terminals when this voltage is exceeded.

#### Parameters:

```
<DNPD> - AC voltage threshold, range 20 ... 100 (default 50)
<UNIT> - threshold unit {V}

·V threshold will be set in Volts.
```

#### Remarks:

Terminal switching can be set with the command OUTP:VOLT:PROT:STAT.

The volume of the beep can be set with the command SYST:BEEP:PROT:VOL.

The value is not affected by the \* RST command or the stored preset.

This command requires "Calibration" access.

Overlapped command.

#### Example:

```
OUTP:VOLT:AC:PROT 50
```

OUTP:VOLT:AC:PROT? Response: 50 V

### :OUTPut:VOLTage:DC:LIMit[:LEVel]

Syntax:

```
:OUTPut:VOLTage:DC:LIMit[:LEVel] <DNPD>[<UNIT>] :OUTPut:VOLTage:DC:LIMit[:LEVel]?
```

#### Description:

Sets the global DC voltage limit on all functions. This value limits both the amplitude setting and the range setting. This protects the connected devices from setting the calibrator to a value greater than the allowed one.

#### Parameters:

```
<DNPD> - AC voltage limit limit [V], range 1.0 ... 1050.0 (default 1050.0) 

<UNIT> - limit unit {V}

·V limit will be set in Volts.
```

#### Remarks:

Setting the limit turns on the limit state.

The limit can be turned off with the command OUTP:VOLT:DC:LIM:STAT.

The value is not affected by the \* RST command or the stored preset.

This command requires "Calibration" access.

Overlapped command.

### Example:

```
OUTP:VOLT:DC:LIM 1050.0
```

OUTP:VOLT:DC:LIM? Response: 1.050000E+03 V

### :OUTPut:VOLTage:DC:LIMit:STATe

Syntax:

:OUTPut:VOLTage:DC:LIMit:STATe <BOOL>
:OUTPut:VOLTage:DC:LIMit:STATe?

#### Description:

Turns the global DC voltage limit state on or off. If the state is off, then the maximum voltage value generated by the device is given by the capability of the device. If the status is on, then the maximum value is limited by the DC voltage limit level setting.

#### Parameters:

<BOOL> - DC voltage limit state {ON|OFF|1|0} (default OFF)

ON Voltage limit is active.

·OFF The voltage limit is not active.

- ·1 Voltage limit is active.
- $\cdot 0$  The voltage limit is not active.

#### Remarks:

The limit level is set with the OUTP:VOLT:DC:LIM:LEV command.

The value is not affected by the \* RST command or the stored preset.

This command requires "Calibration" access.

Overlapped command.

### Example:

OUTP:VOLT:DC:LIM:STAT ON
OUTP:VOLT:DC:LIM:STAT? Response: 1

### :OUTPut:VOLTage:DC:PROTection[:LEVel]

Syntax:

:OUTPut:VOLTage:DC:PROTection[:LEVel] <DNPD>[<UNIT>] :OUTPut:VOLTage:DC:PROTection[:LEVel]?

### Description:

This is a warning of dangerous contact voltage. If the user sets the voltage value on the calibrator higher than this limit, the \$\frac{1}{2}\$ symbol will light up on the screen. The warning is further highlighted by an intermittent beep. It is possible to select the setting for switching off the terminals when this voltage is exceeded.

#### Parameters:

```
<DNPD> - DC voltage threshold, range 20 ... 100 (default 50)
<UNIT> - threshold unit {V}

·V threshold will be set in Volts.
```

#### Remarks:

Terminal switching can be set with the command OUTP:VOLT:PROT:STAT.

The volume of the beep can be set with the command SYST:BEEP:PROT:VOL.

The value is not affected by the \* RST command or the stored preset.

This command requires "Calibration" access.

Overlapped command.

### Example:

OUTP:VOLT:DC:PROT 50

OUTP:VOLT:DC:PROT? Response: 50 V

### :OUTPut:VOLTagePHASe

```
Svntax:
```

:OUTPut:VOLTage:PHASe <DNPD>[<UNIT>] :OUTPut:VOLTage:PHASe?

#### Description:

Sets the phase shift between the reference signal and the voltage output. The setting is valid for the VAC and PAC function.

#### Parameters:

<DNPD> - phase shift, range 0.0 ... 360.0 ° (default 0.0). <UNIT> - phase unit {DEG} ·DEG the phase shift will be set in degrees.

#### Remarks:

The value is stored in each preset.

The value is set according to "Start-up" preset after power on.

The value is set to default on \*RST command.

Overlapped command.

### Example:

OUTP:VOLT:PHAS 0.0

OUTP:VOLT:PHAS? Response: 0.000000E+00 DEG

### :OUTPut:VOLTage:PROTection[:STATe]

### Syntax:

:OUTPut:VOLTage:PROTection[:STATe] <BOOL>
:OUTPut:VOLTage:PROTection[:STATe]?

### Description:

Protection terminal switch off settings. If the protection is enabled, the terminals switch off when the terminals are switched on and the voltage amplitude changes from safe to dangerous. The terminals can then be switched on again with a dangerous voltage value.

#### Parameters:

<BOOL> - automatic switch off {ON|OFF|1|0} (default 1)

- ·ON the terminals will be switched off when the voltage is exceeded.
- ·OFF the state of the terminals remains unchanged.
- ·1 the terminals will be switched off when the voltage is exceeded.
- ·0 the state of the terminals remains unchanged.

### Remarks:

The terminal switch-off voltage threshold can be set with command OUTP:VOLT:DC:PROT or OUTP:VOLT:AC:PROT.

The value is not affected by the \* RST command or the stored preset.

This command requires "Calibration" access.

Overlapped command.

#### Example:

OUTP:VOLT:PROT ON
OUTP:VOLT:PROT? Response: 1

#### :READ?

Syntax:

:READ?

```
Description:
```

Triggers the measurement and returns the measurement result.

Parameters:

<DNPD> - measured value.

Remarks:

Before using READ? command, the meter must be configured.

Overlapped command.

Example:

READ? Response: 2.050751E+00

### :ROUTe:TERMinal:SECondary:ENABle

Syntax:

:ROUTe:TERMinal:SECondary:ENABle <BOOL> :ROUTe:TERMinal:SECondary:ENABle?

Description:

Enable switching of the current output to the I+SEC terminal.

Parameters:

<BOOL> - enable I+SEC terminal switching {ON|OFF|1|0} (default 1).

·ON enabled.

·OFF disabled.

·1 enabled.

·0 disabled.

Remarks:

The value is stored in each preset.

The value is set according to "Start-up" preset after power on.

The value is set to default on \*RST command.

Overlapped command.

Example:

ROUT:TERM:SEC:ENAB ON

ROUT:TERM:SEC:ENAB? Response: 1

### :ROUTe:TERMinal:SECondary:LIMit

Syntax:

:ROUTe:TERMinal:SECondary:LIMit <DNPD>[<UNIT>] :ROUTe:TERMinal:SECondary:LIMit?

Description:

Current value at which switching from/to the I+SEC terminal occurs.

Parameters:

<DNPD> - current limit, range 0.0 ... 2.0 A (default 2.0 A)

<UNIT> - current unit {A}

·A Ampere unit is used

Remarks:

The value is stored in each preset.

The value is set according to "Start-up" preset after power on.

The value is set to default on \*RST command.

Overlapped command.

Example:

ROUT:TERM:SEC:LIM 2.0

ROUT:TERM:SEC:LIM? Response: 2.000000E+00 A

### :SENSe:FUNCtion[:ON]

Syntax:

:SENSe:FUNCtion[:ON] <SPD>

: SENSe: FUNCtion [:ON]?

Description:

Sets the desired meter function or returns the set function.

#### Parameters:

```
<SPD> - meter function

"OFF" turns off meter function.

"VOLT" Voltage DC

"CURR" Current DC

"CURR:LO" Lo DC Current
```

"RES" Resistance

"FREQ" Frequency
"TEMP:RTD" Temperature RTD
"TEMP:TC" Temperature TC

#### Remarks:

The value is stored in each preset.

The value is set according to "Start-up" preset after power on.

The value is set to default on \*RST command.

Overlapped command.

#### Example:

SENS:FUNC "VOLT"

SENS:FUNC? Response: "VOLT"

#### :SENSe:RESistance:APERture

#### Syntax:

:SENSe:RESistance:APERture <DNPD>

:SENSe:RESistance:APERture?

#### Description:

Sets the integration time for the measurement.

#### Parameters:

<DNPD> - aperture time [s], range 0.05 ... 0.8 (supported times are 0.05, 0.06, 0.1, 0.2, 0.4, 0.8).

### Remarks:

The value is stored in each preset.

The value is set according to "Start-up" preset after power on.

The value is set to default on \*RST command.

Overlapped command.

#### Example:

SENS:RES:APER 0.8

SENS:RES:APER? Response: 8.00000E-01

### :SENSe:RESistance:NULL[:STATe]

#### Syntax:

:SENSe:RESistance:NULL[:STATe] <BOOL> :SENSe:RESistance:NULL[:STATe]?

### Description:

Turns the null state on or off for the Resistance meter function. When null state is turned on, it takes measurement and uses it as an offset (NULL value).

#### Parameters:

<BOOL> - null state  $\{ON|OFF|1|0\}$  (default 0).

ON Turns the null state ON.
OFF Turns the null state OFF.
1 Turns the null state ON.
0 Turns the null state OFF.

#### Remarks:

The value is set to default after power on.

The value is set to default on \*RST command.

Overlapped command.

### Example:

SENS:RES:NULL ON

SENS:RES:NULL? Response: 1

#### :SENSe:RESistance:NULL:VALue

Svntax:

:SENSe:RESistance:NULL:VALue <DNPD>

:SENSe:RESistance:NULL:VALue?

Description:

Sets the offset value for the Resistance meter function directly, or allows you to read the offset value.

Parameters:

<DNPD> - null value, the null value range is directly dependent on the range of the meter function.

Remarks:

The value is set to default after power on.

The value is set to default on \*RST command.

Overlapped command.

Example:

SENS:RES:NULL:VAL 0.035

SENS:RES:NULL:VAL? Response: 3.500000E-02

#### :SENSe:RESistance:RANGe

Syntax:

:SENSe:RESistance:RANGe <DNPD>

:SENSe:RESistance:RANGe?

Description:

Sets the resistance range for the Resistance meter function manually.

Parameters:

<DNPD> - resistance range [Ohm], range 0.0 ... 20000.0 (2 kOhm, 20 kOhm ranges are available, default 20 kOhm).

Remarks:

The closest upper range to the entered value will be selected.

Setting the range turns off the automatic range selection.

The value is stored in each preset.

The value is set according to "Start-up" preset after power on.

The value is set to default on \*RST command.

Overlapped command

Example:

SENS:RES:RANG 2000

SENS:RES:RANG? Response: 2.000000E+03

### :SENSe:RESistance:RANGe:AUTO

Svntax:

:SENSe:RESistance:RANGe:AUTO <BOOL>

:SENSe:RESistance:RANGe:AUTO?

Description:

Sets the automatic resistance range selection for Resistance meter function.

Parameters:

 $\langle BOOL \rangle$  - automatic range selection  $\{ON|OFF|1|0\}$  (default 1).

·ON turns on automatic range selection.

·OFF turns off automatic range selection.

·1 turns on automatic range selection.

·0 turns off automatic range selection.

Remarks:

The value is stored in each preset.

The value is set according to "Start-up" preset after power on.

The value is set to default on \*RST command.

Overlapped command.

### Example:

SENS:RES:RANG:AUTO ON

SENS:RES:RANG:AUTO? Response: 1

#### :SENSe:TEMPerature:RTD:APERture

#### Syntax:

:SENSe:TEMPerature:RTD:APERture <DNPD>

:SENSe:TEMPerature:RTD:APERture?

Description: Sets the integration time for RTD sensor measurements.

MENU > Device > Meter > Integration time

#### Parameters:

#### Remarks:

The value is stored in each preset

The value is set according to "Startup" preset after power on

The value is set to default on \*RST command

Overlapped command

### Example:

SENS:TEMP:RTD:APER 5

SENS:TEMP:RTD:APER? Response: 5

#### :SENSe:TEMPerature:RTD:COEFficient<N>

### Syntax:

:SENSe:TEMPerature:RTD:COEFficient<N><DNPD>

:SENSe:TEMPerature:RTD:COEFficient<N>?

### Description:

Sets user coefficients for resistance calculation to the RTD Temperatures function. Calculation is done using this formula R=R0\*(1+t\*(A+t\*(B+t\*C\*(t-100)))).

#### Parameters:

<N> - coefficient index:

- 1 coefficient A, coefficient value range from 3.0e-3 to 5.0e-3.
- 2 coefficient B, coefficient value range from -7.0e-7 to -5.0e-7.
- 3 coefficient C, coefficient value range from -5.0e-12 to -3.0e-12.

<DNPD> - coefficient value.

### Remarks:

These coefficients are common to both the meter and the source see SOUR:TEMP:RTD:COEF command.

The value is stored in each preset.

The value is set according to "Start-up" preset after power on.

The value is set to default on \*RST command.

Overlapped command.

### Example:

SENS:TEMP:RTD:COEF1 3.9083e-3

SENS:TEMP:RTD:COEF1? Response: 3.908300E-03

### :SENSe:TEMPerature:RTD:NULL[:STATe]

#### Syntax:

: SENSe: TEMPerature: RTD: NULL[:STATe] < BOOL >

:SENSe:TEMPerature:RTD:NULL[:STATe]?

#### Description:

Turns the null state on or off for the Temperature RTD meter function. When null state is turned on, it takes measurement and uses it as an offset (NULL value).

#### Parameters:

<BOOL> - null state  $\{ON|OFF|1|0\}$  (default 0).

ON turns the null state ON.

 $\cdot OFF \quad turns \ the \ null \ state \ OFF.$ 

·1 turns the null state ON.

 $\cdot 0$  turns the null state OFF.

#### Remarks:

The value is set to default after power on.

The value is set to default on \*RST command.

Overlapped command.

#### Example:

SENS:TEMP:RTD:NULL ON

SENS:TEMP:RTD:NULL? Response: 1

#### :SENSe:TEMPerature:RTD:NULL:VALue

#### Syntax:

:SENSe:TEMPerature:RTD:NULL:VALue <DNPD>

:SENSe:TEMPerature:RTD:NULL:VALue?

#### Description:

Sets the offset value for the Temperature RTD meter function directly, or allows you to read the offset value.

#### Parameters:

<DNPD> - null value [Ohm], the null value range is directly dependent on the range of the meter function.

#### Remarks:

The value is set to default after power on.

The value is set to default on \*RST command.

Overlapped command.

#### Example:

SENS:TEMP:RTD:NULL:VAL 0.3

SENS:TEMP:RTD:NULL:VAL? Response: 3.000000E-01

### :SENSe:TEMPerature:RTD:RANGe

### Syntax:

:SENSe:TEMPerature:RTD:RANGe <DNPD>

:SENSe:TEMPerature:RTD:RANGe?

#### Description:

Sets the resistance range for Temperature RTD meter function manually.

#### Parameters:

<DNPD> - resistance range [Ohm], range 0.0 ... 20000.0 (2 kOhm, 20 kOhm ranges are available, default 20 kOhm).

#### Remarks:

The closest upper range to the entered value will be selected.

Setting the range turns off the automatic range selection.

The value is stored in each preset.

The value is set according to "Start-up" preset after power on.

The value is set to default on \*RST command.

Overlapped command.

```
Example:
```

SENS:TEMP:RTD:RANG 2000

SENS:TEMP:RTD:RANG? Response: 2.000000E+03

#### :SENSe:TEMPerature:RTD:RANGe:AUTO

#### Syntax:

:SENSe:TEMPerature:RTD:RANGe:AUTO <BOOL>

:SENSe:TEMPerature:RTD:RANGe:AUTO?

#### Description:

Sets the automatic resistance range selection for Temperature RTD meter function.

#### Parameters:

<BOOL> - automatic range selection {ON|OFF|1|0} (default 1).

·ON turns on automatic range selection.

·OFF turns off automatic range selection.

- ·1 turns on automatic range selection.
- ·0 turns off automatic range selection.

#### Remarks:

The value is stored in each preset.

The value is set according to "Start-up" preset after power on.

The value is set to default on \*RST command.

Overlapped command.

### Example:

SENS:TEMP:RTD:RANG:AUTO ON

SENS:TEMP:RTD:RANG:AUTO? Response: 1

### :SENSe:TEMPerature:RTD:RESistance[:REFerence]

### Syntax:

:SENSe:TEMPerature:RTD:RESistance[:REFerence] <DNPD>[<UNIT>]

:SENSe:TEMPerature:RTD:RESistance[:REFerence]?

### Description:

Sets resistance R0 at 0 °C for Temperature RTD meter function.

#### Parameters:

<DNPD> - resistance R0, range 20.0 ... 2000.0 Ohm (default 1000.0 Ohm).

<UNIT> - resistance unit {OHM}.

·OHM Ohm unit is used.

### Remarks:

The value is stored in each preset.

The value is set according to "Start-up" preset after power on.

The value is set to default on \*RST command.

Overlapped command.

### Example:

SENS:TEMP:RTD:RES 1000.0

SENS:TEMP:RTD:RES? Response: 1.000000E+03 OHM

#### :SENSe:TEMPerature:RTD:STANdard

#### Syntax:

:SENSe:TEMPerature:RTD:STANdard <CPD>

:SENSe:TEMPerature:RTD:STANdard?

### Description:

Sets the standard for resistance calculation to the RTD Temperature meter function.

#### Parameters:

<PD> - RTD standard {PT385A|PT385B|PT3916|PT3926|USER} (default PT385B).

PT385A resistance is calculated using PT3850 standard.
 PT385B resistance is calculated using PT3851 standard.
 PT3916 resistance is calculated using PT3916 standard.

·PT3926 resistance is calculated using PT3826 standard.

·USER resistance is calculated using user coefficients A, B, C.

#### Remarks:

The value is stored in each preset.

The value is set according to "Start-up" preset after power on.

The value is set to default on \*RST command.

Overlapped command.

### Example:

SENS:TEMP:RTD:STAN PT385A

SENS:TEMP:RTD:STAN? Response: PT385A

### :SENSe:TEMPerature:RTD:TYPE

#### Syntax:

:SENSe:TEMPerature:RTD:TYPE <CPD>

:SENSe:TEMPerature:RTD:TYPE?

### Description:

Sets the RTD simulator type to the RTD Temperature meter function.

#### Parameters:

<PD> - RTD type {PLATinum|NICKel} (default PLAT).

·PLATinum simulation for platinum RTD.

·NICKel simulation for nickel RTD.

#### Remarks:

The value is stored in each preset.

The value is set according to "Start-up" preset after power on.

The value is set to default on \*RST command.

Overlapped command.

### Example:

SENS:TEMP:RTD:TYPE PLAT

SENS:TEMP:RTD:TYPE? Response: PLAT

### [:SOURce]:CAPacitance[:AMPLitude]

#### Syntax:

```
[:SOURce]:CAPacitance[:AMPLitude] < DNPD>[<UNIT>]
```

[:SOURce]:CAPacitance[:AMPLitude]?

### Description:

Sets the capacitance amplitude in Variable or Fixed capacitance mode.

#### Parameters:

<DNPD> - capacitance amplitude, range 2 nF ... 120 mF in variable mode (default 100 mF) in variable mode (default 100 mF) in variable mode (default 100 mF).

nF), 1 nF ... 10 uF in fixed mode. <UNIT> - capacitance unit {F}

·F Farad unit is used.

#### Remarks:

Calibration value can be obtained in fixed mode.

The value is stored in each preset.

The value is set according to "Start-up" preset after power on.

The value is set to default on \*RST command.

Overlapped command.

### Example:

CAP 1e-7

CAP? Response: 1.000000E-07 F

### [:SOURce]:CAPacitance:CORRection

### Syntax:

[:SOURce]:CAPacitance:CORRection < CPD> [:SOURce]:CAPacitance:CORRection?

### Description:

Sets the capacitance correction for Capacitance source function. In absolute mode, the capacitance value directly corresponds to the capacitance at the terminals. In relative mode, the capacitance value is relative to the open state.

#### Parameters:

```
<CPD> - capacitance correction {ABSolute|RELative} (default ABS)
```

·ABSolute absolute correction. ·RELative relative correction.

#### Remarks:

The value is stored in each preset.

The value is set according to "Start-up" preset after power on.

The value is set to default on \*RST command.

Overlapped command.

### Example:

**CAP:CORR ABS** 

CAP:CORR? Response: ABS

### [:SOURce]:CAPacitance:FIXed

```
Syntax:
```

[:SOURce]:CAPacitance:FIXed < CPD > [:SOURce]:CAPacitance:FIXed?

#### Description:

Sets the capacitance amplitude in Fixed Capacitance mode.

#### Parameters:

<CPD> - capacitance standard  $\{1N|3N3|10N|33N|100N|330N|1U|3U3|10U\}$  (default 1N).

·1N 1 nF capacitance standard.

·3N3 3.3 nF capacitance standard.

·10N 10 nF capacitance standard.

·33N 33 nF capacitance standard.

·100N 100 nF capacitance standard.

·330N 330 nF capacitance standard.

·1U 1 uF capacitance standard.

·3U3 3.3 uF capacitance standard.

·10U 10 uF capacitance standard.

### Remarks:

Calibration value can be obtained using CAP? command.

The value is stored in each preset.

The value is set according to "Start-up" preset after power on.

The value is set to default on \*RST command.

Overlapped command.

#### Example:

CAP:FIX 1N

CAP:FIX? Response: 1N CAP? Response: 1.002415E-09

### [:SOURce]:CAPacitance:MODE

Syntax:

[:SOURce]:CAPacitance:MODE < CPD > [:SOURce]:CAPacitance:MODE?

#### Description:

Sets the capacitance mode for Capacitance source function.

#### Parameters:

```
<PD> - capacitance mode {FIXed|VARiable} (default VAR)
```

•FIXed capacitance is set using discrete internal standards.

·VARiable capacitance is set continuously using the simulator.

```
Remarks:
```

The value is stored in each preset.

The value is set according to "Start-up" preset after power on.

The value is set to default on \*RST command.

Overlapped command.

### Example:

**CAP:MODE FIX** 

CAP:MODE? Response: FIX

### [:SOURce]:CURRent:AC[:AMPLitude]

```
Syntax:
```

```
[:SOURce]:CURRent:AC[:AMPLitude] <DNPD>[<UNIT>] [:SOURce]:CURRent:AC[:AMPLitude]?
```

#### Description:

Sets the current amplitude for Current AC source function.

#### Parameters:

<DNPD> - current amplitude, range 0.00001 ... 20.5 A RMS in normal mode (default 1.0 A).

<UNIT> - unit used for current amplitude {ARMS|APK|APP|AAVG} (default

ARMS).

·ARMS Ampere RMS
·APK Ampere Peak
·APP Ampere Peak to Peak
·AAVG Ampere Average

Remarks:

The amplitude setting is affected by the current mode setting, see OUTP:CURR:MODE command.

The value is stored in each preset.

The value is set according to "Start-up" preset after power on.

The value is set to default on \*RST command.

Overlapped command.

### Example:

CURR:AC 1.0

CURR:AC? Response: 1.000000E+00 ARMS

### [:SOURce]:CURRent:AC:FREQuency

Syntax:

```
[:SOURce]:CURRent:AC:FREQuency <DNPD>[<UNIT>] [:SOURce]:CURRent:AC:FREQuency?
```

#### Description:

Sets the frequency for Current AC source function.

### Parameters:

 $<\!\!DNPD\!\!>$  - frequency [Hz], range  $10.0\dots10000.0$  depending on the shape and current amplitude (default 50.0).

<UNIT> - frequency unit {HZ}.

·HZ Hertz unit is used.

### Remarks:

The value is stored in each preset.

The value is set according to "Start-up" preset after power on.

The value is set to default on \*RST command.

Overlapped command.

#### Example:

CURR:AC:FREQ 1000.0

CURR:AC:FREQ? Response: 1.000000E+03 HZ

### [:SOURce]:CURRent:AC:RANGe

```
Syntax:
```

[:SOURce]:CURRent:AC:RANGe <DNPD> [:SOURce]:CURRent:AC:RANGe?

Description:

Sets the current range for Current AC source function manually.

Parameters:

<DNPD> - current range [A], range 0.0 ... 20.5 in normal mode (200 uA, 2 mA, 20 mA, 200 mA, 2 A, 20,5 A ranges are available, default 2 A).

Remarks:

The range setting is affected by the current mode setting, see OUTP:CURR:MODE command.

The closest upper range to the entered value will be selected.

Setting the range turns off the automatic range selection.

The value is stored in each preset.

The value is set according to "Start-up" preset after power on.

The value is set to default on \*RST command.

Overlapped command.

Example:

CURR:AC:RANG 0.02

CURR:AC:RANG? Response: 2.000000E-02

### [:SOURce]:CURRent:AC:RANGe:AUTO

Syntax:

[:SOURce]:CURRent:AC:RANGe:AUTO <BOOL> [:SOURce]:CURRent:AC:RANGe:AUTO?

Description:

Sets the automatic range selection for Current AC source function.

Parameters:

 $\langle BOOL \rangle$  - automatic range selection  $\{ON|OFF|1|0\}$  (default 1).

ON turns on automatic range selection.

·OFF turns off automatic range selection.

·1 turns on automatic range selection.

·0 turns off automatic range selection.

Remarks:

The value is stored in each preset.

The value is set according to "Start-up" preset after power on.

The value is set to default on \*RST command.

Overlapped command.

Example:

CURR:AC:RANG:AUTO ON

CURR:AC:RANG:AUTO? Response: 1

### [:SOURce]:CURRent:AC:SHAPe

Svntax:

[:SOURce]:CURRent:AC:SHAPe < CPD> [:SOURce]:CURRent:AC:SHAPe?

Description:

Selects the signal waveform for Current AC source function.

Parameters:

 $<\!\!\text{CPD}\!\!>$  - shape  $\{\text{SINE}|\text{LSINe}|\text{SQUare}|\text{TRIangle}|\text{URAMp}|\text{DRAMp}|\text{HARMonic}\}$  (default SINE).

·SINE sine waveform.

·LSINe limited sine waveform.

·SQUare square waveform.

TRIangle triangle waveform.URAMp rising ramp waveform.DRAMp falling ramp waveform.

·HARMonic harmonic waveform, see HARM:CURR commands.

#### Remarks:

The value is stored in each preset.

The value is set according to "Start-up" preset after power on.

The value is set to default on \*RST command.

Overlapped command.

### Example:

CURR:AC:SHAP SINE

CURR:AC:SHAP? Response: SINE

### [:SOURce]:CURRent[:DC][:AMPLitude]

```
Syntax:
```

[:SOURce]:CURRent[:DC][:AMPLitude] <DNPD>[<UNIT>] [:SOURce]:CURRent[:DC][:AMPLitude]?

### Description:

Sets amplitude for Current DC source function.

#### Parameters:

<DNPD> - current amplitude, range 0.0 ...  $\pm 20.5$  A in normal mode (default 1.0).

<UNIT> - unit used for current amplitude {A} (default A).

·A Ampere unit is used.

#### Remarks:

The amplitude setting is affected by the current mode setting, see OUTP:CURR:MODE command.

The value is stored in each preset.

The value is set according to "Start-up" preset after power on.

The value is set to default on \*RST command.

Overlapped command.

### Example:

**CURR 1.0** 

CURR? Response: 1.000000E+00 A

### [:SOURce]:CURRent[:DC]:RANGe

Syntax:

[:SOURce]:CURRent[:DC]:RANGe <DNPD> [:SOURce]:CURRent[:DC]:RANGe?

### Description:

Sets the current range for Current DC source function.

#### Parameters:

<br/> <DNPD> - current range [A], range  $0.0 \dots 20.5$  in normal mode (200 uA, 2 mA, 20 mA, 200 mA, 2 A, 20.5 A ranges are available, default 2 A).

#### Remarks:

The range setting is affected by the current mode setting, see OUTP:CURR:MODE command.

The closest upper range to the entered value will be selected.

Setting the range turns off the automatic range selection.

The value is stored in each preset.

The value is set according to "Start-up" preset after power on.

The value is set to default on \*RST command.

Overlapped command.

#### Example:

CURR:RANG 0.002

CURR:RANG? Response: 2.000000E-03

### [:SOURce]:CURRent[:DC]:RANGe:AUTO

```
Syntax:
```

[:SOURce]:CURRent[:DC]:RANGe:AUTO <BOOL> [:SOURce]:CURRent[:DC]:RANGe:AUTO?

Description:

Sets the automatic current range selection for Current DC source function.

#### Parameters:

<BOOL> - automatic range selection  $\{ON|OFF|1|0\}$  (default 1).

·ON turns on automatic range selection.

·OFF turns off automatic range selection.

- ·1 turns on automatic range selection.
- ·0 turns off automatic range selection.

#### Remarks:

The value is stored in each preset.

The value is set according to "Start-up" preset after power on.

The value is set to default on \*RST command.

Overlapped command.

### Example:

CURR:RANG:AUTO ON

CURR:RANG:AUTO? Response: 1

### [:SOURce]:DUTY[:CYCLe]

Syntax:

```
[:SOURce]:DUTY[:CYCLe] <DNPD>
[:SOURce]:DUTY[:CYCLe]?
```

Description:

Sets the duty cycle of the rectangular signal for Duty cycle source function.

Parameters:

```
<DNPD> - duty cycle, range 0.1 ... 99.9 % (default 50.0 %)
```

#### Remarks:

The value is stored in each preset.

The value is set according to "Start-up" preset after power on.

The value is set to default on \*RST command.

Overlapped command.

### Example:

**DUTY 10.0** 

DUTY? Response: 1.000000E+01

### [:SOURce]:DUTY:FREQuency

Syntax:

```
[:SOURce]:DUTY:FREQuency <DNPD> [:SOURce]:DUTY:FREQuency?
```

### Description:

Sets the frequency for Duty cycle source function.

Parameters:

```
<DNPD> - frequency, range 0.1 ... 1000 Hz (default 1000 Hz).
```

#### Remarks:

The value is stored in each preset.

The value is set according to "Start-up" preset after power on.

The value is set to default on \*RST command.

Overlapped command.

### Example:

DUTY:FREQ 1000

DUTY:FREQ? Response: 1.000000E+03

### [:SOURce]:DUTY:VOLTage[:AMPLitude]

Syntax:

[:SOURce]:DUTY:VOLTage[:AMPLitude] <DNPD>[<UNIT>] [:SOURce]:DUTY:VOLTage[:AMPLitude]?

Description:

Sets voltage amplitude for Duty cycle source function.

Parameters:

<DNPD> - voltage amplitude, range 1 mVPk ... 14.1 VPk (default 1 VPk)
<UNIT> - voltage unit {VPK}
·VPK Volt Peak.

Remarks:

The value is stored in each preset.

The value is set according to "Start-up" preset after power on.

The value is set to default on \*RST command.

Overlapped command.

Example:

DUTY:VOLT 1.0

DUTY:VOLT? Response: 1.000000E+00 VPK

### [:SOURce]:DUTY:VOLTage:RANGe

Syntax:

[:SOURce]:DUTY:VOLTage:RANGe <DNPD> [:SOURce]:DUTY:VOLTage:RANGe?

Description:

Sets the voltage range for Duty cycle source function manually.

Parameters:

<DNPD> - voltage range [V], range 0.0 ... 14.1 V (10 mV, 100 mV, 1 V, 10 V ranges are available, default 1 V).

Remarks:

The closest upper range to the entered value will be selected.

Setting the range turns off the automatic range selection.

The value is stored in each preset.

The value is set according to "Start-up" preset after power on.

The value is set to default on \*RST command.

Overlapped command.

Example:

DUTY:VOLT:RANG 0.5

DUTY:VOLT:RANG? Response: 1.000000E+00

### [:SOURce]:DUTY:VOLTage:RANGe:AUTO

Syntax:

[:SOURce]:DUTY:VOLTage:RANGe:AUTO <BOOL>

```
[:SOURce]:DUTY:VOLTage:RANGe:AUTO?
```

### Description:

Sets the automatic voltage range selection for Duty cycle source function.

#### Parameters:

```
<BOOL> - automatic range selection {ON|OFF|1|0} (default 1).
```

 $\cdot$ ON turns on automatic range selection.

 $\cdot$ OFF turns off automatic range selection.

.1 turns on automatic range selection.

.() turns off automatic range selection.

#### Remarks:

The value is stored in each preset.

The value is set according to "Start-up" preset after power on.

The value is set to default on \*RST command.

Overlapped command.

### Example:

DUTY:VOLT:RANG:AUTO ON

DUTY:VOLT:RANG:AUTO? Response: 1

### [:SOURce]:FREQuency[:AMPLitude]

Syntax:

```
[:SOURce]:FREQuency[:AMPLitude] <DNPD>[<UNIT>]
[:SOURce]:FREQuency[:AMPLitude]?
```

#### Description:

Sets amplitude for Frequency source function.

#### Parameters:

```
<DNPD> - range 0.1 Hz ... 20.0 MHz (default 1 MHz),
<UNIT> - unit used for current amplitude {HZ} (default HZ).
        \cdot HZ
               Hz unit is used.
```

#### Remarks:

The value is stored in each preset.

The value is set according to "Startup" preset after power on.

The value is set to default on \*RST command.

Overlapped command.

#### Example:

FREQ 1e6

FREQ? Response: 1.000000E+06 HZ

### [:SOURce]:FREQuency:VOLTage:AMPLitude

Syntax:

```
[:SOURce]:FREQuency:VOLTage:AMPLitude <DNPD>[<UNIT>]
[:SOURce]:FREQuency:VOLTage:AMPLitude?
```

#### Description:

Sets the voltage amplitude for Frequency source function. The amplitude is set in three fixed steps and is equivalent to the attenuator setting.

#### Parameters:

```
<DNPD> - voltage amplitude, range 0.0 ... 5.0 V (default 0.1).
\langle UNIT \rangle - voltage unit \{V\}.
```

 $\cdot V$ Volt unit is used.

### Remarks:

The value is stored in each preset.

The value is set according to "Start-up" preset after power on.

The value is set to default on \*RST command.

Overlapped command.

```
Example:
```

FREQ:VOLT:AMPL 1.0

FREQ:VOLT:AMPL? Response: 1.000000E+00 V

### [:SOURce]:FREQuency:VOLTage:ATTenuator

```
Syntax:
```

[:SOURce]:FREQuency:VOLTage:ATTenuator < CPD> [:SOURce]:FREQuency:VOLTage:ATTenuator?

Description:

Sets the voltage attenuator for Frequency source function.

#### Parameters:

<CPD> - voltage attenuator {100MV|1V|5V} (default 100MV).

·100MV 100 mV output amplitude. ·1V 1V output amplitude. ·5V 5V output amplitude.

#### Remarks:

The value is stored in each preset.

The value is set according to "Start-up" preset after power on.

The value is set to default on \*RST command.

Overlapped command.

### Example:

FREQ:VOLT:ATT 100MV

FREQ:VOLT:ATT? Response: 100MV

### [:SOURce]:FUNCtion[:ON]

Syntax:

[:SOURce]:FUNCtion[:ON] <SPD> [:SOURce]:FUNCtion[:ON]?

Description:

Sets the desired source function or returns the set function.

#### Parameters:

<SPD> - source function

"VOLT" Voltage DC "VOLT:AC" Voltage AC "CURR" Current DC "CURR:AC" Current AC "RES" Resistance LVR "CAP" Capacitance "TEMP:RTD" Temperature RTD "TEMP:TCO" Temperature TC "FREQ" Frequency

#### Remarks:

The value is stored in each preset.

The value is set according to "Start-up" preset after power on.

The value is set to default on \*RST command.

Overlapped command.

#### Example:

FUNC "CURR:AC"

FUNC? Response: "CURR:AC"

### [:SOURce]:RESistance[:LVOLtage][:AMPLitude]

Syntax.

[:SOURce]:RESistance[:LVOLtage][:AMPLitude] <DNPD>[<UNIT>] [:SOURce]:RESistance[:LVOLtage][:AMPLitude]?

Description:

Sets the resistance amplitude for Low Voltage Resistance source function.

#### Parameters:

<DNPD> - resistance amplitude, range 0.0 ... 600.0e6 Ohm (default 100.0).
<UNIT> - resistance unit {OHM}.

OHM Ohm unit is used.

#### Remarks:

The value is stored in each preset.

The value is set according to "Start-up" preset after power on.

The value is set to default on \*RST command.

Overlapped command.

#### Example:

**RES 100.0** 

RES? Response: 1.000000E+02 OHM

### [:SOURce]:RESistance[:LVOLtage]:BANDwidth

#### Svntax:

```
[:SOURce]:RESistance[:LVOLtage]:BANDwidth < CPD> [:SOURce]:RESistance[:LVOLtage]:BANDwidth?
```

#### Description:

Sets the bandwidth of the resistance simulator.

On the display you can see this is the Bandwidth parameter in the Resistance function directly on the main screen.

#### Parameters:

```
<CPD> {LOW|HIGH} (default LOW), VAR_LVR_BANDWIDTH, (ITEM, RAM)
LOW
HIGH
```

#### Remarks:

The value is stored in each preset

The value is set according to "Startup" preset after power on

The value is set to default on \*RST command

Overlapped command

#### Example:

**RES:BAND LOW** 

RES:BAND? Response: LOW

### [:SOURce]:RESistance[:LVOLtage]:COMPensation

```
Syntax:
```

```
[:SOURce]:RESistance[:LVOLtage]:COMPensation <DNPD>[<UNIT>] [:SOURce]:RESistance[:LVOLtage]:COMPensation?
```

#### Description:

Sets the compensation for Low Voltage Resistance source function.

### Parameters:

```
<DNPD> - compensation, range 0.0 ... 1.0 Ohm (default 0.0).
<UNIT> - compensation unit {OHM}.
OHM Ohm unit is used.
```

#### Remarks:

The compensation is valid only for Variable 2-wire mode.

The value is stored in each preset.

The value is set according to "Start-up" preset after power on.

The value is set to default on \*RST command.

Overlapped command.

#### Example:

**RES:COMP 0.012** 

RES:COMP? Response: 1.200000E-02 OHM

### [:SOURce]:RESistance[:LVOLtage]:FIXed

```
Syntax:
```

[:SOURce]:RESistance[:LVOLtage]:FIXed < CPD > [:SOURce]:RESistance[:LVOLtage]:FIXed?

#### Description:

Selects the fixed resistance standard for Low Voltage Resistance source function.

#### Parameters:

<CPD> - fixed resistance standard

{0R|10R|33R|100R|330R|1K|3K3|10K|33K|100K|330K|1M|3M3|10M|33M|100M| 330M} (default 0R).

- ·0R 0 Ohm (SHORT) resistance standard.
- ·10R 10 Ohm resistance standard.
- ·33R 33 Ohm resistance standard.
- ·100R 100 Ohm resistance standard.
- ·330R 330 Ohm resistance standard.
- ·1K 1 kOhm resistance standard.
- ·3K3 3.3 kOhm resistance standard.
- ·10K 10 kOhm resistance standard.
- ·33K 33 kOhm resistance standard.
- ·100K 100 kOhm resistance standard.
- ·330K 330 kOhm resistance standard.
- ·1M 1 MOhm resistance standard.
- ·3M3 3.3 MOhm resistance standard.
- ·10M 10 MOhm resistance standard.
- ·33M 33 MOhm resistance standard.
- ·100M 100 MOhm resistance standard.
- ·330M 330 MOhm resistance standard.

#### Remarks:

The display shows the real calibrated resistance value in this mode.

The real calibrated resistance value can be read using the RES? command.

The value is stored in each preset.

The value is set according to "Start-up" preset after power on.

The value is set to default on \*RST command.

Overlapped command.

#### Example:

RES:FIX 0R

RES:FIX? Response: 0R

### [:SOURce]:RESistance[:LVOLtage]:MODE

Syntax:

[:SOURce]:RESistance[:LVOLtage]:MODE < CPD> [:SOURce]:RESistance[:LVOLtage]:MODE?

### Description:

Sets the resistance mode for Low Voltage Resistance source function.

#### Parameters:

<CPD> - resistance mode {FIXed|VARiable} (default FIX)

·FIXed resistance is set using discrete internal standards. ·VARiable resistance is set continuously using the simulator.

#### Remarks:

The value is stored in each preset.

The value is set according to "Start-up" preset after power on.

The value is set to default on \*RST command.

Overlapped command.

#### Example:

**RES:MODE FIX** 

RES:MODE? Response: FIX

### [:SOURce]:RESistance[:LVOLtage]:WIRE

```
Syntax:
```

[:SOURce]:RESistance[:LVOLtage]:WIRE < CPD> [:SOURce]:RESistance[:LVOLtage]:WIRE?

#### Description:

Sets the 2-wire, 4-wire or 2-wire compensated terminal mode for Low Voltage Resistance source function.

#### Parameters:

<CPD> - terminal mode {2W|4W|COMP} (default 2W).

2W 2-wire resistance connection.

-4W 2-wire resistance connection. -4W 4-wire resistance connection.

•COMP 2-wire compensated resistance connection.

#### Remarks:

2-wire compensated terminal mode is only available for variable resistance.

The value is stored in each preset.

The value is set according to "Start-up" preset after power on.

The value is set to default on \*RST command.

Overlapped command.

#### Example:

**RES:WIRE 2W** 

RES:WIRE? Response: 2W

### [:SOURce]:TEMPerature:RTD[:AMPLitude]

Syntax:

[:SOURce]:TEMPerature:RTD[:AMPLitude] <DNPD>[<UNIT>] [:SOURce]:TEMPerature:RTD[:AMPLitude]?

Description:

Sets the temperature for Temperature RTD source function.

### Parameters:

<DNPD> - temperature, range -200.0 ... 850.0 °C (default 100.0 °C).

<UNIT> - temperature unit {CEL|FAR|K}.

·CEL degrees Celsius unit is used.

·FAR degrees Fahrenheit unit is used.

K Kelvin unit is used.

### Remarks:

Default unit can be selected using UNIT:TEMP command

The value is stored in each preset

The value is set according to "Start-up" preset after power on

The value is set to default on \*RST command

Overlapped command

#### Example:

**TEMP:RTD 100.0** 

TEMP:RTD? Response: 1.000000E+02 CEL

### [:SOURce]:TEMPerature:RTD:COEFficient<N>

Syntax:

[:SOURce]:TEMPerature:RTD:COEFficient<N> <DNPD>

[:SOURce]:TEMPerature:RTD:COEFficient<N>?

```
Description:
```

Sets the coefficients A, B, C for Standard "PT User"

MENU > Device > RTD Simulation > RTD Coefficient A-C

#### Parameters:

<N> Range 1 ... 3 (1 - if omitted)

<DNPD> Range -1e20 ... 1e20 (default 1.0), VAR\_RTD\_COEF, (FLOAT,

RAM)

#### Remarks:

The value is stored in each preset

The value is set according to "Startup" preset after power on

The value is set to default on \*RST command

Overlapped command

### Example:

TEMP:RTD:COEF1 1.0

TEMP:RTD:COEF1? Response: 1.000000E+00

### [:SOURce]:TEMPerature:RTD:RESistance[:REFerence]

Syntax:

[:SOURce]:TEMPerature:RTD:RESistance[:REFerence] <DNPD>[<UNIT>] [:SOURce]:TEMPerature:RTD:RESistance[:REFerence]?

Description:

Sets resistance R0 at 0 °C for Temperature RTD source function.

Parameters:

<DNPD> - resistance R0, range 20.0 ... 2000.0 Ohm (default 1000.0 Ohm). <UNIT> - resistance unit {OHM}.

·OHM unit for R0 resistance.

### Remarks:

The value is stored in each preset.

The value is set according to "Start-up" preset after power on.

The value is set to default on \*RST command.

Overlapped command.

### Example:

TEMP:RTD:RES 1000.0

TEMP:RTD:RES? Response: 1.000000E+03 OHM

### [:SOURce]:TEMPerature:RTD:STANdard

Syntax:

[:SOURce]:TEMPerature:RTD:STANdard <CPD> [:SOURce]:TEMPerature:RTD:STANdard?

Description:

Sets the standard for resistance calculation to the RTD Temperature source function.

Parameters:

<CPD> - RTD standard {PT385A|PT385B|PT3916|PT3926|USER} (default PT385B).

PT385A resistance is calculated using PT3850 standard.
 PT385B resistance is calculated using PT3851 standard.
 PT3916 resistance is calculated using PT3916 standard.
 PT3926 resistance is calculated using PT3826 standard.

·USER resistance is calculated using user coefficients A, B, C.

#### Remarks:

The value is stored in each preset.

The value is set according to "Start-up" preset after power on.

The value is set to default on \*RST command.

Overlapped command.

### Example:

TEMP:RTD:STAN PT385A

TEMP:RTD:STAN? Response: PT385A

### [:SOURce]:TEMPerature:RTD:TYPE

```
Syntax:
```

[:SOURce]:TEMPerature:RTD:TYPE <CPD>

[:SOURce]:TEMPerature:RTD:TYPE?

### Description:

Sets the RTD simulator type to the RTD Temperature source function.

#### Parameters:

<PD> - RTD type {PLATinum|NICKel} (default PLAT).

·PLATinum simulation for platinum RTD.

·NICKel simulation for nickel RTD.

#### Remarks:

The value is stored in each preset.

The value is set according to "Start-up" preset after power on.

The value is set to default on \*RST command.

Overlapped command.

#### Example:

TEMP:RTD:TYPE PLAT

TEMP:RTD:TYPE? Response: PLAT

### [:SOURce]:TEMPerature:TCOuple[:AMPLitude]

Syntax:

[:SOURce]:TEMPerature:TCOuple[:AMPLitude] <DNPD>[<UNIT>]

[:SOURce]:TEMPerature:TCOuple[:AMPLitude]?

#### Description:

Sets the temperature for Temperature TC source function.

#### Parameters:

<DNPD> - temperature, range is dependent on the TC type (default 100.0).

<UNIT> temperature unit {CEL|FAR|K}.

·CEL degrees Celsius unit is used.

·FAR degrees Fahrenheit unit is used.

·K Kelvin unit is used.

#### Remarks:

Default unit can be selected using UNIT:TEMP command.

The value is stored in each preset.

The value is set according to "Start-up" preset after power on.

The value is set to default on \*RST command.

Overlapped command.

#### Example:

**TEMP:TCO 100.0** 

TEMP:TCO? Response: 1.000000E+02 CEL

### [:SOURce]:TEMPerature:TCOuple:RJUNction:TYPE

Syntax:

[:SOURce]:TEMPerature:TCOuple:RJUNction:TYPE < CPD>

[:SOURce]:TEMPerature:TCOuple:RJUNction:TYPE?

### Description:

Sets the method of obtaining cold junction temperature for Temperature TC source function.

```
Parameters:
```

<PD> - cold junction temperature type {FIX|EXT} (default FIX).

·FIX temperature is fixed and can be set using TEMP:TCO:RJUN

#### command.

·EXT temperature is measured using external sensor.

#### Remarks:

The value is stored in each preset.

The value is set according to "Start-up" preset after power on.

The value is set to default on \*RST command.

Overlapped command.

#### Example:

TEMP:TCO:RJUN:TYPE FIX

TEMP:TCO:RJUN:TYPE? Response: FIX

### [:SOURce]:TEMPerature:TCOuple:RJUNction[:VALue]

#### Svntax:

[:SOURce]: TEMPerature: TCOuple: RJUNction[:VALue] < DNPD > [<UNIT>]

[:SOURce]:TEMPerature:TCOuple:RJUNction[:VALue]?

#### Description:

Sets the remote junction temperature for Temperature TC source function.

### Parameters:

<DNPD> - remote junction temperature, range is dependent on the TC type (default 23.0).

<UNIT> - remote junction temperature unit {CEL|FAR|K}.

·CEL degrees Celsius unit is used.

·FAR degrees Fahrenheit unit is used.

·K Kelvin unit is used.

#### Remarks:

Default unit can be selected using UNIT:TEMP command.

The value is stored in each preset.

The value is set according to "Start-up" preset after power on.

The value is set to default on \*RST command.

Overlapped command.

### Example:

TEMP:TCO:RJUN 23.0

TEMP:TCO:RJUN? Response: 2.300000E+01 CEL

### [:SOURce]:TEMPerature:TCOuple:STANdard

#### Syntax:

[:SOURce]:TEMPerature:TCOuple:STANdard < CPD>

[:SOURce]:TEMPerature:TCOuple:STANdard?

### Description:

Sets the standard for calculation voltage for Temperature TC source function.

#### Parameters:

<CPD> - standard {PTS68|ITS90} (default ITS90).

·PTS68 voltage is calculated using older PTS68 standard.

·ITS90 voltage is calculated using newer ITS90 standard.

### Remarks:

The value is stored in each preset.

The value is set according to "Start-up" preset after power on.

The value is set to default on \*RST command.

Overlapped command.

#### Example:

TEMP:TCO:STAN PTS68

TEMP:TCO:STAN? Response: PTS68

### [:SOURce]:TEMPerature:TCOuple:TYPE

```
Syntax:
```

[:SOURce]:TEMPerature:TCOuple:TYPE < CPD> [:SOURce]:TEMPerature:TCOuple:TYPE?

Description:

Sets the thermocouple type for Temperature TC source function.

#### Parameters:

 $\langle CPD \rangle$  - TC type  $\{R|S|B|J|T|E|K|N|M|C|D|G2\}$  (default R).

- ·R thermocouple type R
- ·S thermocouple type S
- ·B thermocouple type B
- ·J thermocouple type J
- ·T thermocouple type T
- ·E thermocouple type E
- ·K thermocouple type K
- ·N thermocouple type N
- ·M thermocouple type M
- ·C thermocouple type C
- ·D thermocouple type D
- ·G2 thermocouple type G2

#### Remarks:

The value is stored in each preset.

The value is set according to "Start-up" preset after power on.

The value is set to default on \*RST command.

Overlapped command.

#### Example:

TEMP:TCO:TYPE R

TEMP:TCO:TYPE? Response: R

### [:SOURce]:VOLTage:AC[:AMPLitude]

Syntax:

[:SOURce]:VOLTage:AC[:AMPLitude] <DNPD>[<UNIT>] [:SOURce]:VOLTage:AC[:AMPLitude]?

Description:

Sets voltage amplitude for Voltage AC source function.

### Parameters:

<DNPD> - voltage amplitude, range 0.001 ... 1050.0 V RMS (default 10.0).

<UNIT> - voltage unit {VRMS|VPK|VPP|VAVG}.

·VRMS Volt RMS. ·VPK Volt Peak.

·VPP Volt Peak to Peak.

·VAVG Volt Average.

### Remarks:

The value is stored in each preset.

The value is set according to "Start-up" preset after power on.

The value is set to default on \*RST command.

Overlapped command.

#### Example:

VOLT:AC 10.0

VOLT:AC? Response: 1.000000E+01 VRMS

### [:SOURce]:VOLTage:AC:FREQuency

Syntax:

[:SOURce]:VOLTage:AC:FREQuency <DNPD>[<UNIT>] [:SOURce]:VOLTage:AC:FREQuency?

### Description:

Sets the frequency for Voltage AC source function.

#### Parameters:

 $<\!\!DNPD\!\!>$  - frequency, range 10.0 ... 300000.0 Hz depending on the shape and voltage amplitude (default 50.0 Hz).

<UNIT> - frequency unit {HZ}.

·HZ Hertz unit is used.

#### Remarks:

The value is stored in each preset.

The value is set according to "Start-up" preset after power on.

The value is set to default on \*RST command.

Overlapped command.

#### Example:

VOLT:AC:FREQ 1000.0

VOLT:AC:FREQ? Response: 1.000000E+03 HZ

### [:SOURce]:VOLTage:AC:RANGe

#### Syntax:

[:SOURce]:VOLTage:AC:RANGe <DNPD>

[:SOURce]:VOLTage:AC:RANGe?

#### Description:

Sets the voltage range for Voltage AC source function manually.

#### Parameters:

<DNPD> - voltage range [V], range 0.0 ... 1050.0 (10 mV, 100 mV, 1 V, 10 V, 100 V, 1050 V ranges are available, default 10 V).

#### Remarks:

The closest upper range to the entered value will be selected.

Setting the range turns off the automatic range selection.

The value is stored in each preset.

The value is set according to "Start-up" preset after power on.

The value is set to default on \*RST command.

Overlapped command.

#### Example:

VOLT:AC:RANG 0.02

VOLT:AC:RANG? Response: 2.000000E-02

### [:SOURce]:VOLTage:AC:RANGe:AUTO

Syntax:

[:SOURce]: VOLTage: AC: RANGe: AUTO < BOOL >

[:SOURce]:VOLTage:AC:RANGe:AUTO?

### Description:

Sets the automatic voltage range selection for Voltage AC source function.

#### Parameters:

<BOOL> - automatic range selection {ON|OFF|1|0} (default 1).

·ON turns on automatic range selection.

·OFF turns off automatic range selection.

·1 turns on automatic range selection.

·0 turns off automatic range selection.

### Remarks:

The value is stored in each preset.

The value is set according to "Start-up" preset after power on.

The value is set to default on \*RST command.

Overlapped command.

#### Example:

VOLT:AC:RANG:AUTO ON

VOLT:AC:RANG:AUTO? Response: 1

```
[:SOURce]:VOLTage:AC:SHAPe
```

```
Syntax:
```

[:SOURce]:VOLTage:AC:SHAPe < CPD> [:SOURce]:VOLTage:AC:SHAPe?

Description:

Selects the signal waveform for Voltage AC source function.

#### Parameters:

 $<\!\!\text{CPD}\!\!>$  - shape  $\{\text{SINE}|\text{LSINe}|\text{SQUare}|\text{TRIangle}|\text{URAMp}|\text{DRAMp}|\text{HARMonic}\}$  (default SINE).

·SINE sine waveform.

LSINe limited sine waveform.
SQUare square waveform.
TRIangle triangle waveform.
URAMp rising ramp waveform.
DRAMp falling ramp waveform.

·HARMonic harmonic waveform, see HARM:VOLT commands.

#### Remarks:

The value is stored in each preset.

The value is set according to "Start-up" preset after power on.

The value is set to default on \*RST command.

Overlapped command.

### Example:

**VOLT:AC:SHAP SINE** 

VOLT:AC:SHAP? Response: SINE

### [:SOURce]:VOLTage[:DC][:AMPLitude]

Syntax:

[:SOURce]:VOLTage[:DC][:AMPLitude] <DNPD>[<UNIT>] [:SOURce]:VOLTage[:DC][:AMPLitude]?

### Description:

Sets the voltage amplitude for Voltage DC source function.

Parameters:

<DNPD> - voltage amplitude, range  $0.0 \dots \pm 1050.0 \text{ V}$  (default 10.0 V). <UNIT> - voltage unit  $\{V\}$ . ·V volt used as unit.

#### Remarks:

The value is stored in each preset.

The value is set according to "Start-up" preset after power on.

The value is set to default on \*RST command.

Overlapped command.

### Example:

**VOLT 10.0** 

VOLT? Response: 1.000000E+01 V

### [:SOURce]:VOLTage[:DC]:RANGe

Syntax:

[:SOURce]:VOLTage[:DC]:RANGe <DNPD> [:SOURce]:VOLTage[:DC]:RANGe?

Description:

Sets the voltage range for Voltage DC source function manually.

#### Parameters:

<DNPD> - voltage range [V], range 0.0 ... 1050.0 (10 mV, 100 mV, 1 V, 10 V, 100 V, 1050 V ranges are available, default 10 V).

#### Remarks:

The closest upper range to the entered value will be selected.

Setting the range turns off the automatic range selection.

The value is stored in each preset.

The value is set according to "Start-up" preset after power on.

The value is set to default on \*RST command.

Overlapped command.

# Example:

VOLT:RANG 1000

VOLT:RANG? Response: 1.000000E+03

# [:SOURce]:VOLTage[:DC]:RANGe:AUTO

Syntax:

```
[:SOURce]:VOLTage[:DC]:RANGe:AUTO <BOOL> [:SOURce]:VOLTage[:DC]:RANGe:AUTO?
```

### Description:

Sets the automatic voltage range selection for Voltage DC source function.

#### Parameters:

 $\langle BOOL \rangle$  - automatic range selection  $\{ON|OFF|1|0\}$  (default 1).

·ON turns on automatic range selection.

·OFF turns off automatic range selection.

- ·1 turns on automatic range selection.
- ·0 turns off automatic range selection.

#### Remarks:

The value is stored in each preset.

The value is set according to "Start-up" preset after power on.

The value is set to default on \*RST command.

Overlapped command.

# Example:

**VOLT:RANG:AUTO ON** 

VOLT:RANG:AUTO? Response: 1

### :STATus:OPERation:CONDition

Syntax:

:STATus:OPERation:CONDition?

Description:

Returns the content of Operational Condition register. It is a decimal value which corresponds to the binary-weighted sum of all bits in the register. The response to the query therefore represents an instantaneous 'Snapshot' of the register state, at the time that the query was accepted.

### Parameters:

<DNPD> Operational Condition register.

Bit 12 contains ENERGY active status.

#### Remarks

Register is not cleared after this query.

Overlapped command.

### Example:

STAT:OPER:COND? Response: 4096

### :STATus:OPERation:ENABle

Syntax:

:STATus:OPERation:ENABle <DNPD>

:STATus:OPERation:ENABle?

### Description:

Enables bits in the Operational Data Enable register. Selected bits are summarized at bit 7 (OSS) of the IEEE488.2 Status Byte register.

Parameters:

<DNPD> Operational Data Enable register.

Remarks:

Overlapped command.

Example:

STAT:OPER:ENAB 4096

STAT:OPER:ENAB? Response: 4096

### :STATus:OPERation[:EVENt]?

Syntax:

:STATus:OPERation[:EVENt]?

Description:

Returns the content of Operational Data Event register. It is a decimal value which corresponds to the binary-weighted sum of all bits set in the register.

Parameters:

<DNPD> Operational Data Event register.

Remarks:

Register is cleared after this query.

Overlapped command

Example:

STAT:OPER? Response: 0

### :STATus:OPERation:NTRansition

Svntax:

:STATus:OPERation:NTRansition <DNPD>

:STATus:OPERation:NTRansition?

Description:

Sets the Operation Negative Transition Register. It is a decimal value which corresponds to the binary-weighted sum of all bits set in the register. Setting a bit in the negative transition filter shall cause a 1 to 0 transition in the corresponding bit of the associated condition register to cause a 1 to be written in the associated bit of the corresponding event register.

Parameters:

<DNPD> Operation Negative Transition Register, range 0 ... 32767

Remarks:

Overlapped command

Example:

STAT:OPER:NTR 4096

STAT:OPER:NTR? Response: 4096

# :STATus:OPERation:PTRansition

Svntax:

:STATus:OPERation:PTRansition <DNPD>

:STATus:OPERation:PTRansition?

Description:

Sets Operation Positive Transition Register. It is a decimal value which corresponds to the binary-weighted sum of all bits set in the register. Setting a bit in the positive transition filter shall cause a 0 to 1 transition in the corresponding bit of the associated condition register to cause a 1 to be written in the associated bit of the corresponding event register.

Parameters:

<DNPD> Operation Positive Transition Register, range 0 ... 32767

Remarks:

Overlapped command

Example:

STAT:OPER:PTR 0

STAT:OPER:PTR? Response: 0

# :STATus:QUEStionable:CONDition

Syntax:

:STATus:QUEStionable:CONDition?

Description:

Returns the content of Questionable Condition register. It is a decimal value which corresponds to the binary-weighted sum of all bits in the register. The response to the query therefore represents an instantaneous 'Snapshot' of the register state, at the time that the query was accepted.

Parameters:

<DNPD> Questionable Condition register.

Bit 11 contains the lower limit for the LIMIT testing function exceeded.

Bit 12 contains the upper limit for the LIMIT testing function exceeded.

Remarks:

Register is not cleared after this query.

Overlapped command.

Example:

STAT:QUES:COND? Response: 2048

# :STATus:QUEStionable:ENABle

Syntax:

:STATus:QUEStionable:ENABle <DNPD>

:STATus:QUEStionable:ENABle?

Description:

Enables bits in the Questionable Data Enable register. Selected bits are summarized at bit 3 (QSS) of the IEEE488.2 Status Byte register.

Parameters:

<DNPD> Questionable Data Enable register.

Remarks:

Overlapped command.

Example:

STAT:QUES:ENAB 6144

STAT:QUES:ENAB? Response: 6144

# :STATus:QUEStionable[:EVENt]?

Syntax:

:STATus:QUEStionable[:EVENt]?

Description:

Returns the content of Questionable Data Event register. It is a decimal value which corresponds to the binary-weighted sum of all bits set in the register.

Parameters:

<DNPD> Questionable Data Event register.

Remarks:

Register is cleared after this query.

Overlapped command.

Example:

STAT:QUES? Response: 0

### :STATus:QUEStionable:NTRansition

Syntax:

:STATus:QUEStionable:NTRansition <DNPD>

:STATus:QUEStionable:NTRansition?

Description:

Sets Questionable Negative Transition Register. It is a decimal value which corresponds to the binary-weighted sum of all bits set in the register. Setting a bit in the negative transition filter shall cause a 1 to 0 transition in the corresponding bit of the associated condition register to cause a 1 to be written in the associated bit of the corresponding event register.

Parameters:

<DNPD> Questionable Negative Transition Register, range 0 ... 32767

Remarks:

Overlapped command.

Example:

STAT:QUES:NTR 2048

STAT:QUES:NTR? Response: 2048

### :STATus:QUEStionable:PTRansition

Syntax:

:STATus:QUEStionable:PTRansition <DNPD>

:STATus:QUEStionable:PTRansition?

Description:

Sets Questionable Positive Transition Register. It is a decimal value which corresponds to the binary-weighted sum of all bits set in the register. Setting a bit in the positive transition filter shall cause a 0 to 1 transition in the corresponding bit of the associated condition register to cause a 1 to be written in the associated bit of the corresponding event register.

Parameters:

<DNPD> Questionable Positive Transition Register, range 0 ... 32767

Remarks:

Overlapped command.

Example:

STAT:QUES:PTR 2048

STAT:QUES:PTR? Response: 2048

#### :SYSTem:BEEPer:STATe

Syntax:

:SYSTem:BEEPer:STATe <BOOL> :SYSTem:BEEPer:STATe?

Description:

Sets the device beeper state.

Parameters:

<BOOL> beeper state {ON|OFF|1|0} (default 1)

·ON device system beeper is enabled.

·OFF device system beeper is disabled.

·1 device system beeper is enabled.

·0 device system beeper is disabled.

Remarks:

Overlapped command.

Example:

SYST:BEEP:STAT ON

SYST:BEEP:STAT? Response: 1

#### :SYSTem:BEEPer:VOLume

Syntax:

:SYSTem:BEEPer:VOLume <DNPD>

:SYSTem:BEEPer:VOLume?

Description:

Sets the device beeper volume.

```
Parameters:
```

<DNPD> - beeper volume, range 0.0 ... 1.0 (default 0.03)

Remarks:

Overlapped command.

Example:

SYST:BEEP:VOL 0.01

SYST:BEEP:VOL? Response: 1.000000E-02

#### :SYSTem:COMMunicate:BUS

Svntax:

:SYSTem:COMMunicate:BUS <CPD>

:SYSTem:COMMunicate:BUS?

Description:

Selects the device remote interface.

Parameters:

<CPD> - remote interface {GPIB|USB|LAN} (default USB).

·GPIB GPIB interface.·USB USB interface.·LAN interface.

Remarks:

Sequential command.

Example:

SYST:COMM:BUS SER

SYST:COMM:BUS? Response: SER

### :SYSTem:COMMunicate:GPIB:ADDRess

Syntax:

:SYSTem:COMMunicate:GPIB:ADDRess <DNPD>

:SYSTem:COMMunicate:GPIB:ADDRess?

Description:

Sets the GPIB address.

Parameters:

<DNPD> - GPIB address, range 1 ... 31 (default 2).

Remarks:

Overlapped command.

Example:

SYST:COMM:GPIB:ADDR 2

SYST:COMM:GPIB:ADDR? Response: 2

# :SYSTem:COMMunicate:LAN:AADDress?

Syntax:

: SYSTem: COMMunicate: LAN: AADDress?

Description:

The command returns the current IP address of the device.

If DHCP is OFF, then this is the address set by the user.

If DHCP is ON, then this is the address set by the server.

MENU > Interface > LAN > Assigned IP address

Parameters:

<PD> Range 0 ... 4294967295 (default 0), VAR MY IP, (UINT32, RAM)

Remarks:

The value is set to default after power on

The value is set to default on \*RST command

```
Overlapped command
```

# Example:

SYST:COMM:LAN:AADD? Response: 0

### :SYSTem:COMMunicate:LAN:ADDRess

Syntax:

:SYSTem:COMMunicate:LAN:ADDRess <CPD>

:SYSTem:COMMunicate:LAN:ADDRess?

Description:

Fixed IP address set by the user.

Parameters:

<PD> Range 0 ... 4294967295 (default 0), VAR IP ADDRESS, (UINT32, FLASH)

Remarks:

Overlapped command

Example:

SYST:COMM:LAN:ADDR 0

SYST:COMM:LAN:ADDR? Response: 0

#### :SYSTem:COMMunicate:LAN:DHCP

Syntax:

:SYSTem:COMMunicate:LAN:DHCP <BOOL>

:SYSTem:COMMunicate:LAN:DHCP?

Description:

Enables or disables the DHCP.

Parameters:

<BOOL> - DHCP {ON|OFF|1|0} (default 1)

·ON DHCP is enabled.

·OFF DHCP is disabled.

·1 DHCP is enabled.

 $\cdot 0$  DHCP is disabled.

Remarks:

Overlapped command.

Example:

SYST:COMM:LAN:DHCP ON

SYST:COMM:LAN:DHCP? Response: 1

# :SYSTem:COMMunicate:LAN:GATE

Syntax:

:SYSTem:COMMunicate:LAN:GATE <CPD>

:SYSTem:COMMunicate:LAN:GATE?

Description:

Sets the default gateway.

Parameters.

<PD> - default gateway, range 000.000.000.000 ... 255.255.255.255 (default 255.255.255.255).

Remarks:

DHCP must be set to off to take effect.

Interface must be restarted to take effect (see SYST:COMM:REST command).

Overlapped command.

Example:

SYST:COMM:LAN:GATE 255.255.255.255

SYST:COMM:LAN:GATE? Response: 255.255.255.255

### :SYSTem:COMMunicate:LAN:HOST

Syntax:

:SYSTem:COMMunicate:LAN:HOST <CPD>

:SYSTem:COMMunicate:LAN:HOST?

Description:

Sets the host name.

Parameters:

<CPD> - host name. Upper alpha, lower alpha, digits, underscores and spaces are allowable. Maximum string size is 14 characters.

Remarks:

DHCP must be set to on to take effect.

Interface must be restarted to take effect (see SYST:COMM:REST command).

Overlapped command.

Example:

SYST:COMM:LAN:HOST 9000 SN750051

SYST:COMM:LAN:HOST? Response: 9000 SN750051

### :SYSTem:COMMunicate:LAN:MASK

Svntax:

:SYSTem:COMMunicate:LAN:MASK <CPD>

:SYSTem:COMMunicate:LAN:MASK?

Description:

Sets the subnet mask.

Parameters:

<PD> - subnet mask, range 000.000.000.000 ... 255.255.255.255 (default 255.255.255.000).

Remarks:

DHCP must be set to off to take effect.

Interface must be restarted to take effect (see SYST:COMM:REST command).

Overlapped command.

Example:

SYST:COMM:LAN:MASK 255.255.255.000

SYST:COMM:LAN:MASK? Response: 255.255.255.000

#### :SYSTem:COMMunicate:LAN:TCP:PORT

Syntax:

:SYSTem:COMMunicate:LAN:TCP:PORT <DNPD>

:SYSTem:COMMunicate:LAN:TCP:PORT?

Description:

Communication port for TCP protocol.

Parameters:

<DNPD> Range 0 ... 9999 (default 22), VAR\_TCP\_PORT, (UINT16, FLASH)

Remarks:

Overlapped command

Example:

SYST:COMM:LAN:TCP:PORT 22

SYST:COMM:LAN:TCP:PORT? Response: 22

# :SYSTem:COMMunicate:LAN[:TELNet]:PORT

Syntax:

:SYSTem:COMMunicate:LAN[:TELNet]:PORT <DNPD>

:SYSTem:COMMunicate:LAN[:TELNet]:PORT?

Description: Telnet communication port.

Parameters:

<DNPD> Range 0 ... 9999 (default 23), VAR TELNET PORT, (UINT16, FLASH)

Remarks:

Overlapped command

Example:

SYST:COMM:LAN:PORT 23

SYST:COMM:LAN:PORT? Response: 23

### :SYSTem:COMMunicate:LAN:UDP:PORT

Syntax:

:SYSTem:COMMunicate:LAN:UDP:PORT <DNPD>

:SYSTem:COMMunicate:LAN:UDP:PORT?

Description:

Communication port for UDP.

Parameters:

<DNPD> Range 0 ... 9999 (default 22), VAR UDP PORT, (UINT16, FLASH)

Remarks:

Overlapped command

Example:

SYST:COMM:LAN:UDP:PORT 22

SYST:COMM:LAN:UDP:PORT? Response: 22

### :SYSTem:COMMunicate:RESTart

Syntax:

:SYSTem:COMMunicate:RESTart

Description:

Restarts communication interface. It will take several seconds. During this period device will not respond to any commands. Restart is needed for all LAN setting changes.

Parameters:

None

Remarks:

Overlapped command.

Example:

SYST:COMM:REST

### :SYSTem:COMMunicate:USB:BAUD

Syntax:

:SYSTem:COMMunicate:USB:BAUD <CPD>

:SYSTem:COMMunicate:USB:BAUD?

Description:

Sets the baudrate for USB interface.

Parameters:

{1200|2400|4800|9600|19200|38400|57600|115200|256000} <CPD> - baudrate (default 9600).

.1200 1200 Bd

| ·2400   | 2400 Bd   |
|---------|-----------|
| ·4800   | 4800 Bd   |
| ·9600   | 9600 Bd   |
| ·19200  | 19200 Bd  |
| ·38400  | 38400 Bd  |
| ·57600  | 57600 Bd  |
| ·115200 | 115200 Bd |
| ·256000 | 256000 Bd |

Remarks:

Overlapped command.

Example:

SYST:COMM:USB:BAUD 1200

SYST:COMM:USB:BAUD? Response: 1200

# :SYSTem:DATE

Syntax:

:SYSTem:DATE <DNPD>,<DNPD>,<DNPD>

:SYSTem:DATE?

Description:

Sets the device system date.

Parameters:

<DNPD> - year, range 2000 ... 2063

<DNPD> - month, range 1 ... 12

<DNPD> - day, range 1 ... 31

Remarks:

This command requires "Calibration" access.

Overlapped command.

Example:

SYST:DATE 2020,7,16

SYST:DATE? Response: 2020,7,16

# :SYSTem:ERRor[:NEXT]?

Syntax:

:SYSTem:ERRor[:NEXT]?

Description:

Queries the error queue for the next item and removes it from the queue.

Parameters:

<DNPD> - error code

<SPD> - quoted error message

Remarks:

Error queue is cleared by reading all errors or by issuing \*CLS command.

Overlapped command.

Example:

SYST:ERR? Response:

# :SYSTem:LANGuage

Syntax:

:SYSTem:LANGuage <CPD>

:SYSTem:LANGuage?

Description:

Sets the default language for the calibrator.

Parameters:

<CPD> {SCPI|COMPatible90} (default SCPI), VAR PROTOCOL

(COM REMOTE2), (ITEM, FLASH)

**SCPI** 

COMPatible90

Remarks:

Overlapped command

Example:

SYST:LANG SCPI

SYST:LANG? Response: SCPI

#### :SYSTem:LOCal

Syntax:

:SYSTem:LOCal

Description:

Places device in the LOCAL mode and unlocks all keys on front panel of the device. The device will not respond to commands in LOCAL mode except for written exceptions.

Parameters:

None

Remarks:

This command is valid only for RS232, LAN and USB interfaces.

Overlapped command.

Example:

SYST:LOC

### :SYSTem:PRESet

Syntax:

:SYSTem:PRESet

Description:

Set all device parameters to default. Effect is the same as \*RST command do.

Parameters:

None

Remarks:

Overlapped command.

Example:

SYST:PRES

### :SYSTem:REMote

Syntax:

:SYSTem:REMote

Description:

Places device in the REMOTE mode and locks all keys except LOCAL key. The device will not respond to any other command until is in REMOTE mode.

Parameters:

<action>

REMOTE

Remarks:

The Command is valid only for RS232, LAN and USB interfaces.

Overlapped command.

Example:

SYST:REM

#### :SYSTem:RESTart

Syntax:

:SYSTem:RESTart

Description:

Restarts the device. The same initialization procedure is performed as after turning device on with the power ON / OFF button.

Parameters:

None

Remarks:

Overlapped command.

Example:

SYST:REST

# :SYSTem:RWLock

Syntax:

:SYSTem:RWLock

Description:

Places device in the REMOTE mode and locks all keys including LOCAL key. The device will not respond to any other command until is in REMOTE mode.

Parameters:

None

Remarks:

The Command is valid only for RS232, LAN, USB interfaces.

Overlapped command.

Example:

SYST:RWL

# :SYSTem:SETup:ALL:CLEar

Syntax:

:SYSTem:SETup:ALL:CLEar

Description:

Deletes all presets.

Parameters:

<action>, VAR ACTION, (ACTION, RAM)

Remarks:

ACC\_MASTER

The value is set to default after power on

The value is set to default on \*RST command

Overlapped command

Example:

SYST:SET:ALL:CLE

# :SYSTem:SETup:CLEar

Syntax:

:SYSTem:SETup:CLEar

Description:

Clears preset selected by SYST:SET:SEL command.

Parameters:

None

Remarks:

Overlapped command.

Example:

SYST:SET:CLE

# :SYSTem:SETup:LOAD

Syntax:

:SYSTem:SETup:LOAD

Description:

Loads preset selected by SYST:SET:SEL command. All volatile device parameters will be set according to this preset.

Parameters:

None

Remarks:

Overlapped command.

Example:

SYST:SET:LOAD

# :SYSTem:SETup:NAME

Syntax:

:SYSTem:SETup:NAME <SPD>

:SYSTem:SETup:NAME?

Description:

Sets preset name. The name is not saved until the entire preset is saved with the SYST:SET:SAVE command. Therefore, the preset name must be set first and then the preset must be saved.

Parameters:

<SPD> - preset name. Upper alpha, lower alpha, digits, underscores and spaces are allowable. Maximum string size is 18 characters.

Remarks:

Overlapped command.

Example:

SYST:SET:NAME "Test voltage"

SYST:SET:NAME? Response: "Test voltage"

# :SYSTem:SETup:SAVE

Syntax:

:SYSTem:SETup:SAVE

Description:

Saves actual device parameter's set as preset.

Parameters:

None

Remarks:

Overlapped command.

Example:

SYST:SET:SAVE

# :SYSTem:SETup:SELect

Syntax:

:SYSTem:SETup:SELect <DNPD>

:SYSTem:SETup:SELect?

Description:

Selects the system preset index. All other SYST:SET commands will use this preset number.

Parameters:

<DNPD> - preset index, range 0 ... 99 (default 0). Preset index corresponds to display preset number labelled "Location". Preset number 0 is "Start-up" preset.

Remarks:

The value is set to default after power on.

The value is set to default on \*RST command.

Overlapped command.

### Example:

SYST:SET:SEL 0

SYST:SET:SEL? Response: 0

### :SYSTem:TIME

Syntax:

:SYSTem:TIME <DNPD>,<DNPD>,<DNPD>

:SYSTem:TIME?

Description:

Sets the device real time.

Parameters:

<DNPD> - hours, range 0 ... 23

<DNPD> - minutes, range 0 ... 59

<DNPD> - seconds, range 0 ... 59

#### Remarks:

This command requires "Calibration" access.

The value is set to default after power on.

The value is set to default on \*RST command.

Overlapped command.

# Example:

SYST:TIME 10,43,0

SYST:TIME? Response: 10,43,0

### :SYSTem:VERSion?

Syntax:

:SYSTem:VERSion?

Description:

Returns version of implemented SCPI language.

Parameters:

<CPD> SCPI language version.

Remarks:

Overlapped command.

Example:

SYST:VERS? Response: 1999.0

#### :UNIT:CURRent

Syntax:

:UNIT:CURRent <CPD>

:UNIT:CURRent?

Description:

Sets Current AC amplitude unit. The unit is reflected on the display, and also affects the parameter settings via the remote control.

#### Parameters:

<CPD> - current unit {ARMS|APK|APP|AAVG} (default ARMS)

·ARMSAmpere RMS

·APK Ampere Peak

·APP Ampere Peak to Peak

·AAVG Ampere Average

#### Remarks:

The value is stored in each preset.

The value is set according to "Start-up" preset after power on.

The value is set to default on \*RST command.

Overlapped command.

Example:

**UNIT:CURR ARMS** 

UNIT:CURR? Response: ARMS

### :UNIT:TEMPerature

Syntax:

:UNIT:TEMPerature <CPD>

:UNIT:TEMPerature?

Description:

Sets the temperature unit. The unit is reflected on the display, and also affects the parameter settings via the remote control.

Parameters:

<CPD> unit for temperature {CEL|FAR|K} (default CEL)

·CEL degrees Celsius

·FAR degrees Fahrenheit

·K Kelvin

Remarks:

The value is stored in each preset.

The value is set according to "Start-up" preset after power on.

The value is set to default on \*RST command.

Overlapped command.

Example:

UNIT: TEMP CEL

UNIT:TEMP? Response: CEL

# :UNIT:VOLTage

Syntax:

:UNIT:VOLTage <CPD>

:UNIT:VOLTage?

Description:

Sets the Voltage AC amplitude unit. The unit is reflected on the display, and also affects the parameter settings via the remote control.

Parameters:

<CPD> - voltage unit {VRMS|VPK|VPP|VAVG} (default VRMS)

·VRMSVolt RMS

·VPK Volt Peak

·VPP Volt Peak to Peak

·VAVG Volt Average

Remarks:

The value is stored in each preset.

The value is set according to "Start-up" preset after power on.

The value is set to default on \*RST command.

Overlapped command.

Example:

**UNIT: VOLT VRMS** 

UNIT: VOLT? Response: VRMS

# **IEEE 488.2 Mandatory Commands**

#### \*CLS

Syntax:

\*CLS

Description:

This command clears all status data structures in the device i.e. Event Status Register, Status Byte Register except the MAV bit, Operation Status Register, Questionable Status Register. Also, error queue is cleared. Output queue is unaffected.

Parameters:

None Remarks: Overlapped command. Example: \*CLS \*ESE Syntax: \*ESE \*ESE? Description: This command programs the Event Status Enable register bits. Parameters: <DNPD> - Event Status Enable register, range 0 ... 255 Remarks: Overlapped command. Example: \*ESE 2 \*ESE? Response: 2 Syntax:

\*ESR?

\*ESR?

Description:

This query returns the contents of the Event Status Register and clears the register.

Parameters:

<DNPD> - Event Status Register

Remarks:

Overlapped command.

Example:

\*ESR? Response: 0

```
*IDN?
```

Syntax:

\*IDN?

Description:

This command returns the identification of the manufacturer, model, serial number and firmware revision.

Parameters:

<CPD> - manufacturer

<CPD> - model

<DNPD> - serial number

<DNPD> - firmware version

Remarks:

Overlapped command.

Example:

\*IDN? Response: MEATEST,9000,750151,1.000

# \*OPC

Syntax:

\*OPC

Description:

This command sets the OPC bit in the ESR (Event Status Register) when all pending operations are complete.

Parameters:

None

Remarks:

Overlapped command.

Example:

\*OPC

# \*OPC?

Syntax:

\*OPC?

Description:

This command returns "1" to the output queue after all pending operations inside decade box are complete.

Parameters:

<DNPD> - always returns 1

Remarks:

Sequential command

Example:

\*OPC? Response: 1

```
*OPT?
```

Syntax:

\*OPT?

Description:

This command returns the instrument's hardware fitment. The answer consists of individual numbers, where 0 means absence of option and 1 means that the option is installed in the device.

Parameters:

<DNPD> - Extended interface

<DNPD> - Resistance LVR and Capacitance option

Remarks:

Overlapped command.

Example:

\*OPT? Response: 1,0

#### \*RST

Syntax:

\*RST

Description:

This command resets the device to its initial factory-set state. This state may be different from the "Start-up" preset.

Parameters:

None

Remarks:

Sequential command.

Example:

\*RST

### \*SRE

Syntax:

\*SRE

\*SRE?

Description:

This command allows set condition of the Service Request Enable register. Since bit 6 is not used, the maximum value is 191.

Parameters:

<DNPD> - Service Request Enable register

Remarks:

Overlapped command.

Example:

\*SRE 2

\*SRE? Response: 2

```
*STB?
```

Syntax:

\*STB?

Description:

This query returns content of STB register, which carries the MSS bit status.

**Parameters** 

<DNPD> - Status byte register, range 0 ... 255

Remarks:

Overlapped command.

Example:

\*STB? Response: 0

# \*TST?

Syntax:

\*TST?

Description:

This command launches internal self-test and returns result.

Parameters.

<DNPD> - test result, 0 -passed, 1 - failed

Remarks:

Sequential command.

Example:

\*TST? Response: 0

# \*WAI

Syntax:

\*WAI

Description:

Prevents the instrument from executing any further commands or queries until all previous remote commands have been executed.

Parameters:

None

Remarks:

Sequential command.

Example:

\*WAI

# 5. Revisions

# **5.1.** Change 1 (19.02.2025)

- Added or changed SCPI command references:
  - :DISPlay:ACCuracy:ACTive?
  - o :DISPlay:ACCuracy[:STATe]
  - o :DISPlay:FORMat:NUMBer:POINt
  - o :DISPlay:FORMat:NUMBer:SEParator
  - o :DISPlay:METer<N>[:VALue]?
  - o OUTPut:OPEN[:STATe]
  - o :SENSe:TEMPerature:RTD:APERture
  - o [:SOURce]:CAPacitance[:AMPLitude]
  - o [:SOURce]:CAPacitance:CORRection
  - o [:SOURce]:CAPacitance:FIXed
  - [:SOURce]:RESistance[:LVOLtage]:BANDwidth
  - o [:SOURce]:TEMPerature:RTD:COEFficient<N>
  - o :SYSTem:LANGuage
  - o :SYSTem:SETup:ALL:CLEar
  - o :SYSTem:COMMunicate:LAN:AADDress?
  - o :SYSTem:COMMunicate:LAN:ADDRess
  - o :SYSTem:COMMunicate:LAN:TCP:PORT
  - o :SYSTem:COMMunicate:LAN[:TELNet]:PORT
  - o :SYSTem:COMMunicate:LAN:UDP:PORT